# **BAB 4**

# **PEMBAHASAN**

*Pressure Relief Valve* (PRV) memegang peranan yang sangat penting dalam *process safety* di industri kimia. PRV bekerja melindungi peralatan bertekanan dari kemungkinan terjadinya tekanan berlebih *overpressure*. Tekanan berlebih terjadi akibat ketidakseimbangan atau kekacauan aliran material dan energi dalam sistem sehingga material atau energi, atau keduanya, "menumpuk" di sejumlah bagian sistem. Analisis penyebab dan besarnya *overpressure* merupakan kajian neraca massa dan energi yang spesial dan kompleks.

*Sizing* secara akurat dari suatu sistem *pressure relief valve* sangat penting untuk melindungi secara dini peralatan proses dari tekanan berlebih. Penentuan kapasitas *relief valve* dalam suatu unit pengolahan minyak dan gas bumi didasarkan pada spesifikasi peralatan, kondisi operasi, neraca massa dan sifat-sifat fluida dari proses tersebut. Dalam tesis ini, pembahasan difokuskan pada peralatan bertekanan yang umum ditemukan pada proses pemisahan gas kondensat di lapangan minyak dan gas bumi. Salah satu peralatan yang terkait dengan kemungkinan terjadinya kelebihan tekanan dalam proses tersebut adalah *pressure vessel*.

Proses perhitungan kapasitas *relief valve* dalam suatu unit proses dilakukan melalui beberapa tahap. Tahap pertama adalah melakukan analisis proses. Analisis ini dilakukan untuk meninjau berbagai kemungkinan penyebab timbulnya *overpressure* dalam *pressure vessel*. Tahap kedua adalah menghitung laju relieving dari masing-masing penyebab terjadinya *overpressure*. Tahap ketiga menghitung luas area *orifice* dari masing-masing laju relieving dan kemudian dipilih yang paling besar. Luas area yang dihitung tersebut selanjutnya dibandingkan dengan standar dari manufactur valve. Gambar 4.1 memperlihatkan alur perhitungan dari *sizing pressure relief valve*;

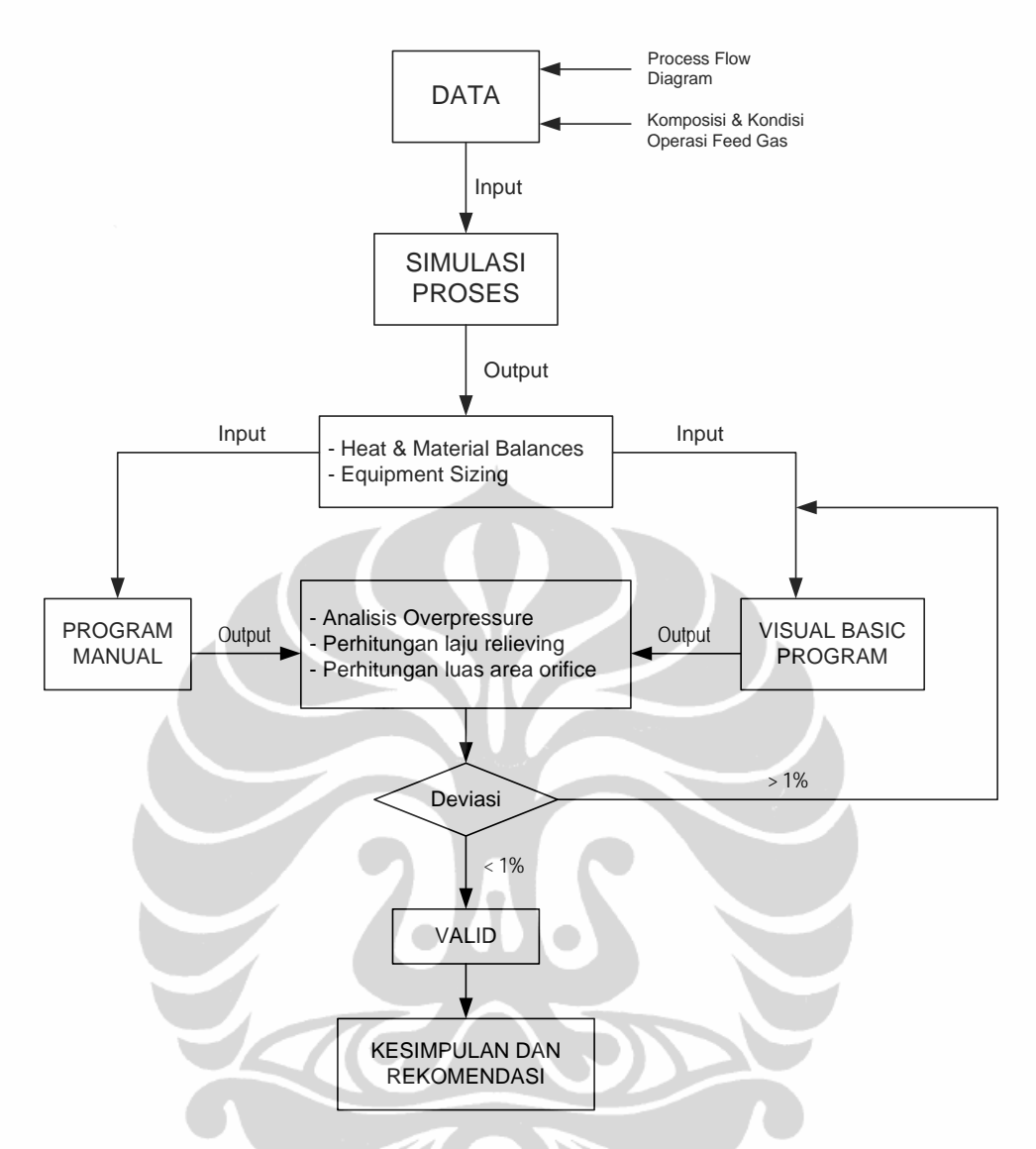

**Gambar 4.1** Alur perhitungan dari sizing *pressure relief valve*

# **4.1 DATA PROSES**

Data-data untuk proses perhitungan kapasitas *relief valve* terdiri atas data komposisi fluida, kondisi operasi fluida, neraca bahan dan panas, diagram alir proses (*Process Flow Diagram*), spesifikasi *pressure vessel*, standar dan rekomendasi dari API RP 520 dan RP 521 serta beberapa referensi pendukung lainnya.

#### **4.1.1 Diagram Alir Proses**

Data diagram alir proses diambil berdasarkan tipikal PFD untuk pemisahan gas dan kondensat pada lapangan minyak dan gas bumi. Gambar 4.2 memperlihatkan diagram alir proses pemisahan gas dan kondensat.

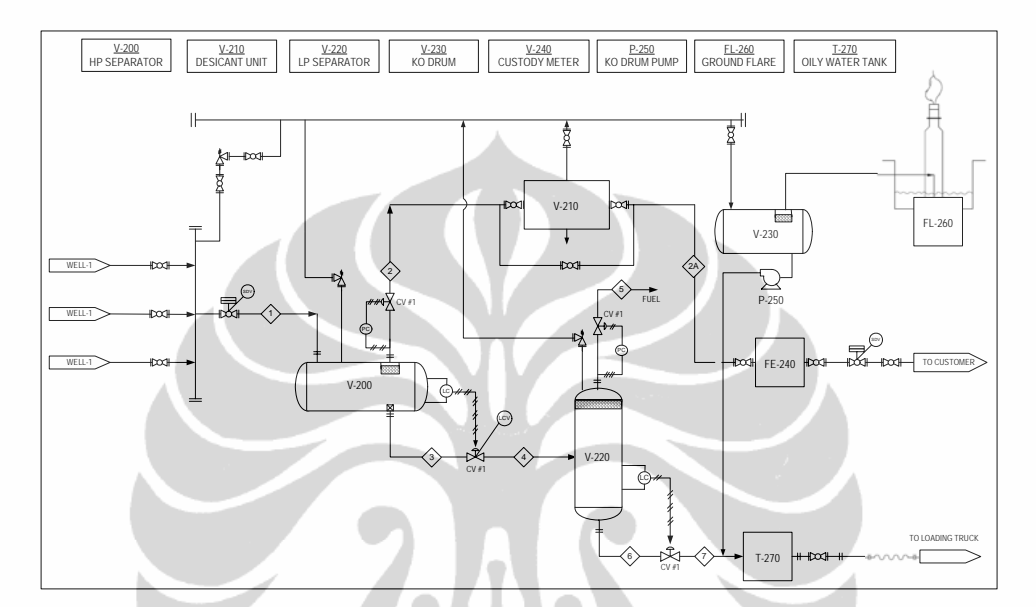

**Gambar 4.2** Diagram alir proses pemisahan gas kondensat

Gas dari sumur produksi mula-mula dialirkan ke separator tekanan tinggi (HP separator). Produk atas separator dikirim ke unit dehidrasi (DHP) sedangkan produk bawah separator diturunkan tekanannya dan dialirkan ke separator tekanan rendah (LP separator). Produk atas separator berupa gas digunakan untuk bahan bakar proses sedangkan produk bawahnya dikirim ke tangki penampungan kondensat.

#### **4.1.2 Komposisi Gas Umpan**

Dalam pembahasan ini, data gas umpan yang digunakan adalah data dari lapangan gas Pertamina di Propinsi Jambi. Lapangan tersebut saat ini sedang akan dikembangkan dan baru pada tahap *Plant of Development* (POD). Tabel 4.1 memperlihatkan komposisi dan kondisi operasi gas umpan dari lapangan Pertamina Suban.

| Komposisi                  | $%$ Mol |
|----------------------------|---------|
| CO <sub>2</sub>            | 1.27    |
| $\rm N_2$                  | 0.03    |
| CH <sub>4</sub>            | 73.31   |
| $C_2H_6$                   | 6.31    |
| $C_3H_8$                   | 3.96    |
| $i - C_4H_{10}$            | 0.87    |
| $n - C_4H_{10}$            | 0.68    |
| $i - C_5H_{12}$            | 0.38    |
| $n - C_5H_{12}$            | 0.33    |
| $n - C_6H_{14}$            | 0.42    |
| $n - C_7H_{16}$            | 0.52    |
| $n-C_8H_{18}$              | 0.48    |
| $n-C9H20$                  | 0.21    |
| $n - C_{10}H_{22}$         | 0.11    |
| $n - C_{11}H_{24}$         | 0.04    |
| $n - C_{12}H_{26}$         | 0.03    |
| H <sub>2</sub> O           | 11.05   |
| Tekanan, Psig              | 250     |
| Temperatur, <sup>o</sup> F | 100     |
| Laju Alir, MMscfd          | 15      |
| Laju Massa, lb/hr          | 35.165  |

**Tabel 4.1** Komposisi dan Kondisi Operasi Gas Umpan

*Sumber : Pertamina EP* 

# **4.1.3 Neraca Bahan dan Panas**

Neraca bahan dan panas untuk perhitungan kapasitas *relief valve* terdiri atas komposisi, laju alir, tekanan, temperatur berat molekul, rasio spesifikasi panas, spesifikasi gravity, kompresibiltas gas, panas penguapan, dan viskositas liquid. Neraca panas dan bahan diperoleh dari hasil simulasi proses dengan mengetahui terlebih dahulu diagram alir proses (PFD), komposisi, kondisi operasi dan laju alir gas umpan.

### **4.1.4 Speasifikasi** *Pressure Vessel*

Spesifikasi *pressure vessel* diperoleh dari hasil hasil sizing melalui simulasi proses. Data spesifikasi peralatan yang dibutuhkan antara lain diameter dan panjang vessel, level cairan, tekanan dan temperatur desain, serta jenis material.

#### **4.2 SIMULASI PROSES**

Simulasi proses dilakukan untuk mendapatkan data-data neraca panas dan massa, sifat-sifat fluida dan spesifikasi *pressure vesse*l. Gambar 4.3 memperlihatkan diagram alir proses simulasi.

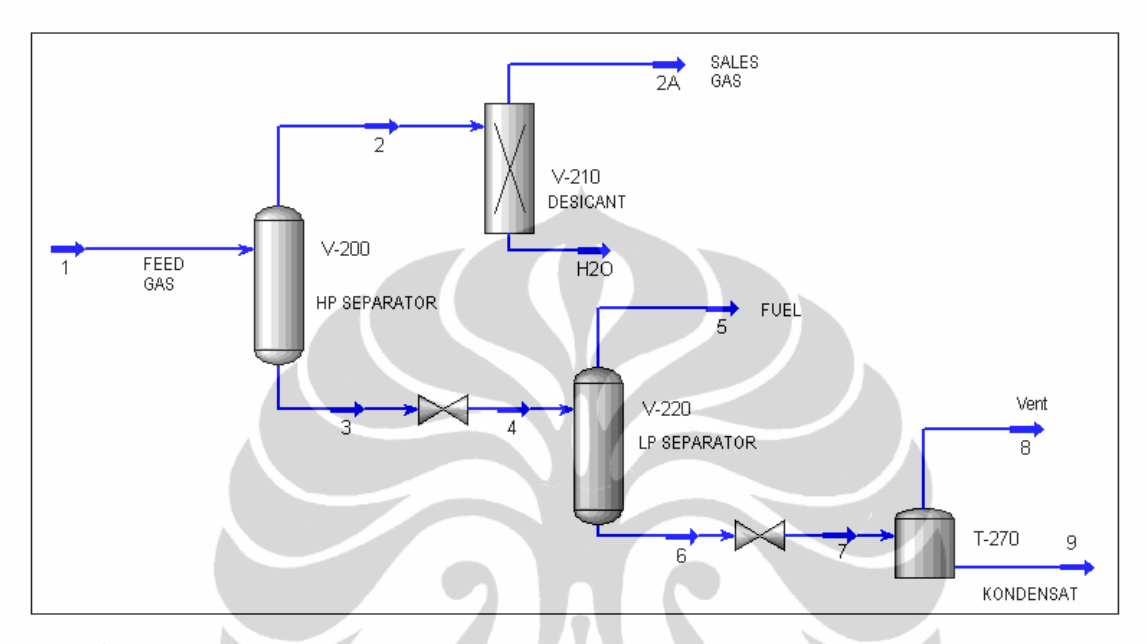

**Gambar 4.3** Diagram alir simulasi proses pemisahan gas dan kondensat

# **4.2.1 Metoda Termodinamika**

Metoda termodinamika merupakan persamaan keadaan yang digunakan untuk memodelkan perilaku senyawa-senyawa yang terlibat dalam proses. Persamaan keadaan adalah suatu bentuk persamaan empiris yang menyatakan hubungan timbal balik antara tekanan, volume dan temperatur (PVT) baik dalam bentuk gas, cairan maupun padatan. Persamaan keadaan berbentuk kubik pertama sekali diperkenalkan oleh Van der Waals (1983) yang digunakan untuk menyatakan kesetimbangan dari fasa gas menuju cairan). Kemudian dikembangkan hubungan semi empiris untuk menyatakan sifat volumetris, sifat termodinamika dan kesetimbangan fasa dengan dukungan komputer. Modifikasi pertama yang dianggap paling berhasil adalah modifikasi Redlich dan Kwong. Kemudian dikembangkan lagi oleh Soave (1972) yang dikenal sebagai persamaan Soave-Redlich-Kwong (SRK-EOS), yang menghasilkan

kemampuan lebih baik dalam perhitungan terhadap konstanta kesetimbangan gas-cairan sistem hidrokarbon. Kelemahan SRK-EOS adalah penyimpangan yang besar dalam menghitung rapat massa atau densitas cairan. Kemudian Peng dan Robinson (1976) mengembangkan SRK-EOS yang memiliki ketepatan dalam memprediksi perilaku volumetris dan penentuan konstanta kesetimbangan komposisi fasa gascairan hidrokarbon.

Dalam simulasi pemisahan gas kondensat ini digunakan persamaan keadaan Peng-Robinson (PR). Persamaan keadaan ini digunakan untuk memperkirakan perilaku fasa dan konstanta kesetimbangan fasa gas-cairan sistem gas kondensat dalam *pressure vessel*. Prosedur yang dilakukan dalam simulasi ini dapat dilihat dalam diagram alir pada Gambar 4.4 di bawah ini [31].

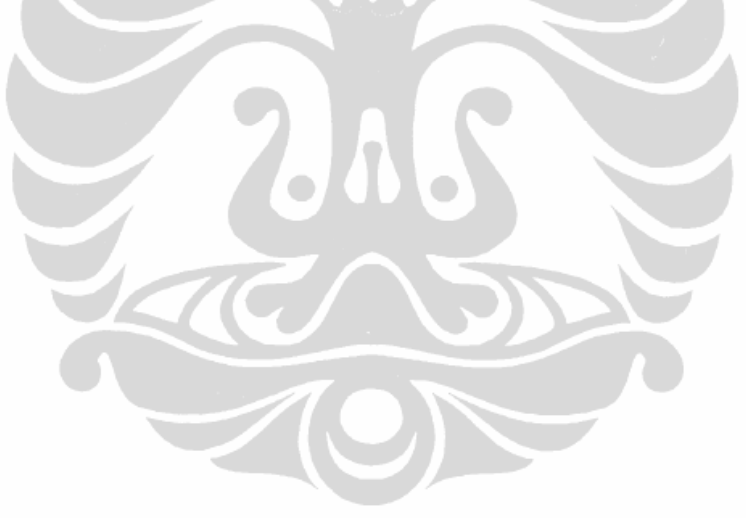

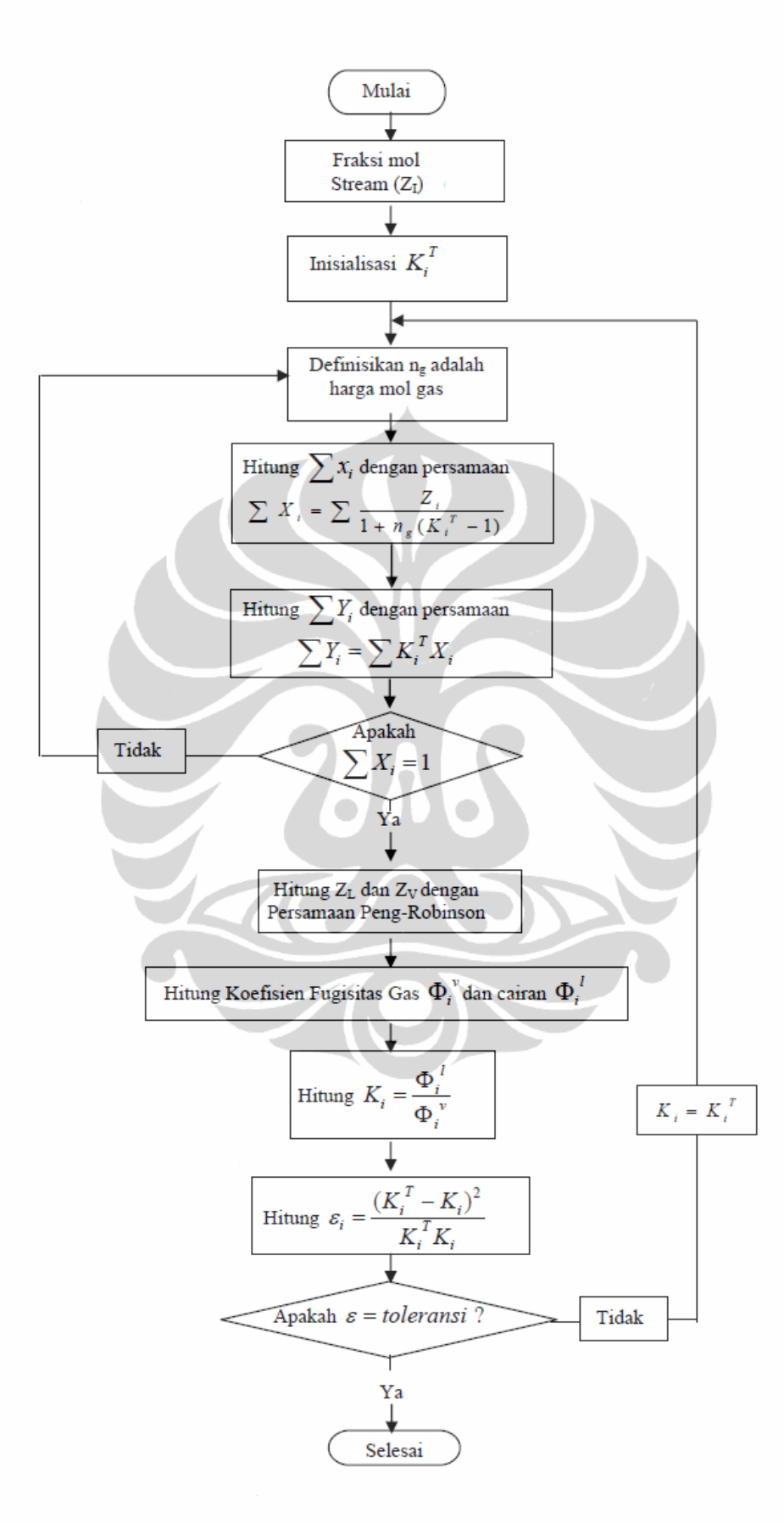

**Gambar 4.4** Diagram alir model persamaan keadaan Peng–Robinson

#### **4.2.2 Neraca Massa dan Panas**

Neraca massa dan panas dalam simulasi dihasilkan dari adanya pemisahanan senyawa-senyawa hidrokarbon dalam *vessel* akibat pengaruh tekanan dan temperatur fluida. Neraca massa dan panas dihitung tujuan untuk menyediakan data bagi keperluan perhitungan kapasitas *relief valve* dan juga untuk pehitungan spesifikasi dari *pressure vessel*.

Perhitungan neraca massa dilakukan berdasarkan jumlah mol aliran. Massa aliran diperoleh dari hasil kali jumlah mol aliran dengan berat molekulnya.

m = n x BM …………….. ……………………………………..……..(4.1)

 $m =$ laju massa

 $n =$ laju mol

 $BM =$  Berat Molekul

Perhitungan jumlah mol dapat dilakukan dengan operasi penjumlahan dan pengurangan yang merupakan penggabungan dan pemisahanaliran. Pemisahan aliran dapat terjadi karena peristiwa kondensasi dan penguapan. Pada kondensasi, sebagian aliran gas akan berubah menjadi cair sedangkan pada penguapan, sebagian cairan berupab menjadi uap. Penentuan ada tidaknya proses kondensasi maupun penguapan dapat dilakukan dengan perhitungan titik embun uap dan titik didih cairan sedangkan penentuan besarnya fraksi hasil pemisahan dapat ditentukan dengan perhitungan flash. Perhitungan titik didih, titik embun, flash dan berat molekul aliran dalam perhitungan ini dilakukan dengan simulasi proses. Dasar perhitungan adalah;

- Titik didih cairan Σ Zi x Ki = 1.0 ………………….………………………………....(4.2) - Titik embun gas Σ Zi / Ki = 1.0 …………………….…………………………….....(4.3)
- Penurunan tekanan (Flash) :

<sup>+</sup>1)/( <sup>=</sup> *LVKi Zi Li* …………….……………………..…………....(4.4)

- Berat Molekul :

*i ii Z xBMZ BM* Σ <sup>Σ</sup> <sup>=</sup> ………..…………………………..………….....(4.5)

Dimana;

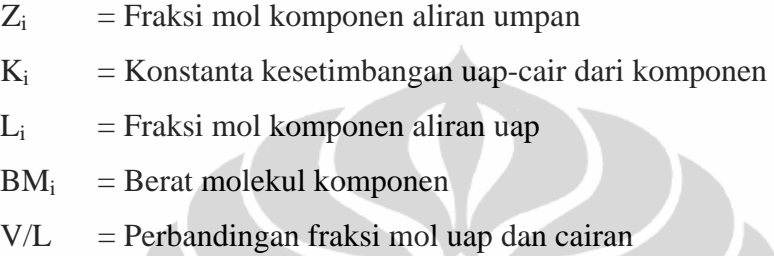

Tabel 4.2 memperlihatkan neraca bahan dan panas yang dihasilkan dari simulasi proses:

| <b>Name</b>                | 1              | $\overline{2}$ | $\overline{\mathbf{3}}$ | $\overline{4}$ | 5        | 6              | $\overline{1}$ |  |
|----------------------------|----------------|----------------|-------------------------|----------------|----------|----------------|----------------|--|
| Vapour Fraction            | 0.88           | 1.00           | 0.00                    | 0.01           | 1.00     | 0.00           | 0.01           |  |
| Temperature [F]            | 100.00         | 99.64          | 99.64                   | 98.11          | 98.11    | 98.11          | 96.25          |  |
| Pressure [psig]            | 250            | 245            | 245                     | 50             | 50       | 50             | 5              |  |
| Molar Flow [MMSCFD]        | 15.00          | 13.13          | 1.87                    | 1.87           | 0.03     | 1.85           | 1.85           |  |
| Mass Flow [lb/hr]          | 35,165         | 29,218         | 5,947                   | 5,947          | 77       | 5,870          | 5,870          |  |
| Liquid Volume Flow [USGPM] | 184.09         | 169.51         | 14.58                   | 14.58          | 0.38     | 14.20          | 14.20          |  |
| Molecular Weight           | 21.35          | 20.27          | 28.95                   | 28.92          | 27.10    | 28.95          |                |  |
| Z Factor                   |                | 0.96           |                         |                | 0.98     |                |                |  |
| Cp/Cv                      | 1.22           | 1.31           | 1.09                    |                | 1.21     |                |                |  |
| Heat of Vap. [Btu/lbmole]  | 9,898.90       | 6,025.52       | 21,729.46               | 25,113.16      | 8,967.15 | 20,800.81      | 23,520.89      |  |
| Heat Flow [MMBtu/hr]       | $-76.39$       | $-52.13$       | $-24.25$                | $-24.25$       | $-0.12$  | $-24.14$       | $-24.14$       |  |
| Composition                |                |                |                         |                |          |                |                |  |
| H2S                        | $\overline{a}$ | $\overline{a}$ |                         | $\overline{a}$ |          | $\overline{a}$ | $\overline{a}$ |  |
| CO2                        | 1.27           | 1.44           | 0.05                    | 0.05           | 2.17     | 0.02           | 0.02           |  |
| Nitrogen                   | 0.03           | 0.04           | 0.00                    | 0.00           | 0.01     | 0.00           | 0.00           |  |
| Methane                    | 73.31          | 83.63          | 1.00                    | 1.00           | 60.25    | 0.17           | 0.17           |  |
| Ethane                     | 6.31           | 7.15           | 0.40                    | 0.40           | 14.27    | 0.20           | 0.20           |  |
| Propane                    | 3.96           | 4.41           | 0.77                    | 0.77           | 12.69    | 0.61           | 0.61           |  |
| i-Butane                   | 0.87           | 0.94           | 0.38                    | 0.38           | 2.96     | 0.34           | 0.34           |  |
| n-Butane                   | 0.68           | 0.72           | 0.40                    | 0.40           | 2.31     | 0.37           | 0.37           |  |
| i-Pentane                  | 0.38           | 0.37           | 0.46                    | 0.46           | 1.18     | 0.45           | 0.45           |  |
| n-Pentane                  | 0.33           | 0.31           | 0.50                    | 0.50           | 0.97     | 0.49           | 0.49           |  |
| n-Hexane                   | 0.42           | 0.29           | 1.34                    | 1.34           | 0.88     | 1.35           | 1.35           |  |
| n-Heptane                  | 0.52           | 0.21           | 2.69                    | 2.69           | 0.60     | 2.72           | 2.72           |  |
| n-Octane                   | 0.48           | 0.09           | 3.21                    | 3.21           | 0.25     | 3.25           | 3.25           |  |
| n-Nonane                   | 0.21           | 0.02           | 1.56                    | 1.56           | 0.04     | 1.58           | 1.58           |  |
| n-Decane                   | 0.11           | 0.00           | 0.86                    | 0.86           | 0.01     | 0.87           | 0.87           |  |
| $n-C11$                    | 0.04           | 0.00           | 0.32                    | 0.32           | 0.00     | 0.32           | 0.32           |  |
| H <sub>2</sub> O           | 11.05          | 0.38           | 85.82                   | 85.82          | 1.39     | 87.01          | 87.01          |  |
| $C12 +$ *                  | 0.03           | 0.00           | 0.24                    | 0.24           | 0.00     | 0.24           | 0.24           |  |

**Tabel 4.2** Neraca panas dan massa hasil simulasi

Dalam pembahasan ini, peralatan yang akan diproteksi dengan *relief valve* adalah *pressure vessel*. Oleh karenanya dalam menentukan laju reliefing terutama pada kondisi kebakaran (fire) diperlukan spesifikasi dari pressure vessel antara lain diameter, panjang, level cairan, dan tekanan desain. Sizing *pressure vessel* dilakukan dengan menggunakan simulasi proses.

#### **4.3 ANALISIS PENYEBAB TERJADINYA** *OVERPRESSURE*

Berdasarkan Diagram Alir Proses pada gambar 4.2 di atas, beberapa kemungkinan penyebab timbulnya *overpressure* dalam *pressure vessel* adalah sebagai berikut :

a. Kenaikkan input massa

Kenaikkan input massa dapat terjadi pada *Low Pressure Separator* (LP Separator). Kenaikkan input massa ini terjadi jika CV #2 gagal dan membuka penuh (fails open). Jika CV #2 gagal dan membuka penuh maka akan ada tambahan cairan yang masuk ke dalam LP separator. Jika inventory / cairan yang ada dalam HP separator lebih besar dari volume yang tersedia pada LP separator maka akan terjadi *overpressure* di dalam LP Separator. Jika LP separator masih dapat menampung semua cairan yang ada dalam HP Separator tersebut, tetap masih ada kemungkinan terjadi *overpressure* karena *high pressure vapors* yang dapat memasuki LP Separator melalui *control valve* yang terbuka penuh tersebut

b. Penurunan output massa

Penurunan output massa dapat terjadi baik pada *High Pressure Separator* (HP Separator) maupun *Low Pressure Separator* (LP Separator).

- HP Separator
	- Jika CV #1 gagal dan menutup habis (*fails shut*) maka gas dalam HP Separator akan memenuhi volume yang tersisa yang akan mengakibatkan *overpressure*.

- Jika CV #2 gagal dan menutup habis (*fails shut*) maka cairan dalam HP Separator akan memenuhi volume yang tersisa yang akan mengakibatkan *overpressure.*
- LP Separator
	- Jika CV #3 gagal dan menutup habis (*fails shut*) maka gas dalam HP Separator akan memenuhi volume yang tersisa yang akan mengakibatkan *overpressure*.
	- Jika CV #4 gagal dan menutup habis (*fails shut*) maka cairan dalam LP Separator akan memenuhi volume yang tersisa yang akan mengakibatkan *overpressure*.
- c. Kenaikkan Input Panas

Jika terjadi kebakaran dekat dengan separator maka radiasi panasnya akan menguapkan cairan dalam separator sehingga menimbulkan *overpressure*.

### d. Penurunan Penghilangan Panas

Untuk *pressure vessel* kemungkinan ini tidak berlaku.

Dapat diikhtisarkan bahwa kemungkinan penyebab *overpressure* yang dapat terjadi dalam HP *separator* dan LP *separator* adalah sebagai berikut :

- 1. *Control valve* pada vapor outlet gagal dan menutup habis;
- 2. *Control valve* pada downstream dari separator gagal dan menutup habis
- 3. *Control valve* pada upstream dari LP separator gagal dan membuka penuh.
- 4. Terjadi kebakaran dekat separator

# **4.4 MENENTUKAN** *SET PRESURE*

*Set pressure* dari *relief valve* dapat dihitung berdasarkan *Maximum Allowable Pressure Vessel* (MAWP) dari pressure vessel. *Set pressure* dari *relief valve* tidak boleh melebihi MAWP. Jika MAWP tidak diketahui, *set pressure* biasanya diambil sama dengan desain pressure karena *desain pressure* tidak pernah melebihi MAWP. Design pressure adalah tekanan maksimum yang mungkin akan dicapai selama pengoperasian *equipment* (*vessel / piping*) dan

digunakan sebagai basis untuk perancangan *equipment* (*vessel / piping*). Ketebalan *vessel / piping* dihitung dengan menggunakan *design pressure*, dan hasil perhitungannya dicocokkan dengan standar ketebalan dan jenis material vessel / piping yang ada di pasaran. Untuk tiap jenis material dan ketebalannya, memiliki rentang operasi pressure dan temperatur maksimum yang berbeda-beda. *Maksimum pressure* inilah yg dinamakan MAWP. Karena itu, tekanan desain *biasanya* lebih kecil dari MAWP.

Untuk menentukan *design pressure* dari separator dapat digunakan acuan seperti diperlihatkan dalam Tabel 4.3 berikut;

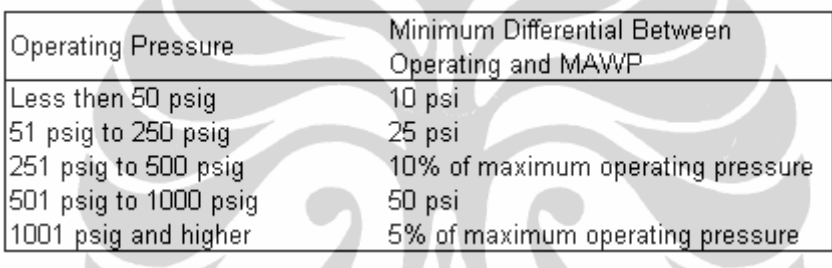

 $\bullet$ 

**Tabel 4.3** Penentuan tekanan desain

Berdasarkan tabel 4.3 di atas, tekanan desain untuk HP separator adalah Pd  $= 250$  x 1.1 = 275 Psig dan tekanan desain untuk LP separator adalah Pd = 50 + 25 = 75 psig. Mengingat *design pressure* tidak pernah melebihi MAWP maka *set pressure* diambil sama dengan *design pressure* tersebut.

 $\sqrt{2}$ 

### **4.5 MENGHITUNG TEKANAN PADA KONDISI** *RELIEVING*

Dari ASME Code Section VIII-D4 I mengenai *pressure vessel* diberikan dua ketentuan mengenai tekanan pada saat relieving :

- (a) Untuk *non fire hazard*, maksimum *overpressure* yang diijinkan adalah 10% dari set pressure.
	- HP Separator

Pacc = 1.1 x (275 psig) + 14.7 = 317.2 psia

LP Separator

Pacc = 1.1 x (175 psig) + 14.7 = 97.2 psia

- (b) Untuk non fire hazard, maksimum *overpressure* yang diijinkan adalah 21% dari set pressure.
	- HP Separator

 $P_{\text{acc}}$  = 1.21 x (275 psig) + 14.7 = 347.45 psia

 LP Separator  $P_{\text{acc}}$  = 1.21 x (50 psig) + 14.7 = 105.45 psia

# **4.6 MENGHITUNG LAJU** *RELIEVING*

Untuk masing-masing kemungkinan terjadinya penyebab *overpressure*, dihitung laju *relieving*-nya.

### **4.6.1 HP Separator**

 Kemungkinan I : Control valve (CV #1) pada vapor outlet gagal dan menutup habis.

Dari neraca bahan diketahui bahwa normal flow yang keluar melalui CV #1 adalah 29.218 lb/hr. Dianggap liquid control valve #2 dapat mengalirkan liquid pada normal rate pada kondisi relieving yaitu 14,58 gpm atau 5947 lb/hr, maka kapasitas relieving adalah sebagai berikut;

$$
W_{rel} = Win - Wout
$$

$$
W_{in} = 35.165 \text{ lb/hr}
$$

 $W_{\text{out}}$  = 5947 lb/hr

 $W_{rel}$  = 35.165 lb/hr – 5947 lb/hr

 $= 29.218$  lb/hr

 Kemungkinan II : Control valve (CV #2) pada vapor outlet gagal dan menutup habis.

Dianggap *vapor control valve* #1 dapat mengalirkan vapor pada normal rate pada kondisi relieving yaitu 29.218 lb/hr, maka kapasitas relieving adalah sebagai berikut;

$$
W_{rel} = Win - Wout
$$
  
\n
$$
W_{in} = 35.165 \text{ lb/hr}
$$
  
\n
$$
W_{out} = 29.218 \text{ lb/hr}
$$
  
\n
$$
W_{rel} = 35.165 \text{ lb/hr} - 29.218 \text{ lb/hr}
$$

 $= 5.947$  lb/hr  $= 14,58$  gpm

Kemungkinan  $III$ : Fire

Dalam menghitung laju relieving karena adanya api di sekitar vessel, terlebih dahulu harus dihitung luas area vessel yang terbasahi oleh cairan.

Data Fluida :

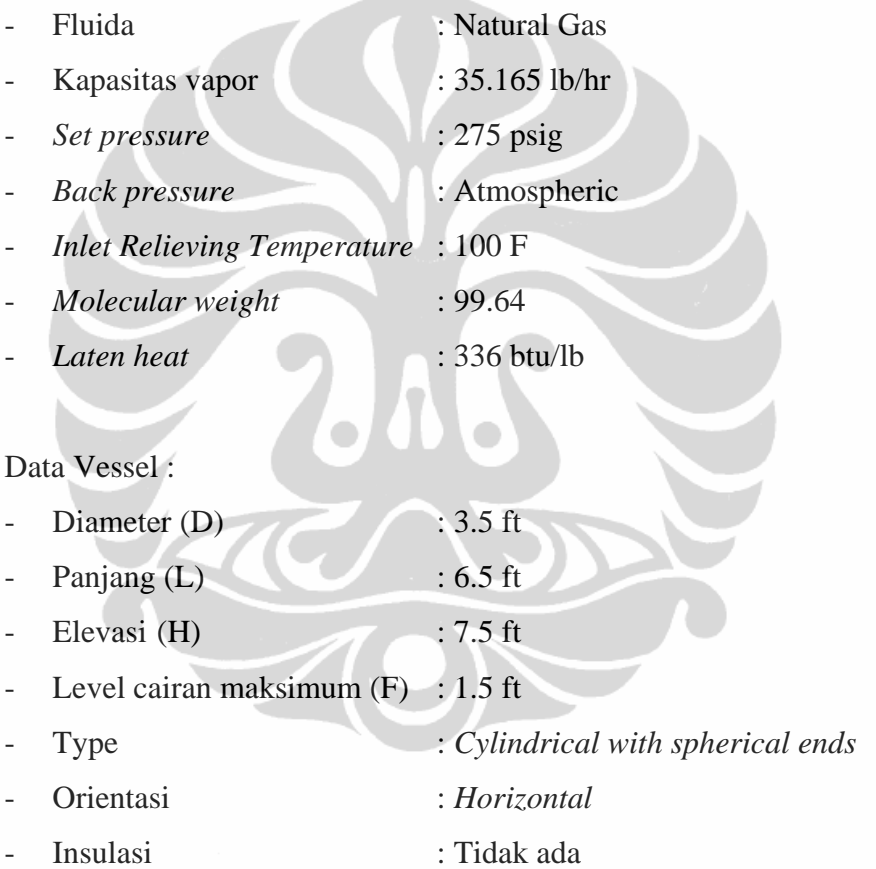

Dari persamaan pada gambar 2.17 diperoleh :

 $K_1 = (H+F)$  $= 7.5 + 1.5$  $= 9$  ft  $K_1 < 25$  ft oleh karenanya  $K = K_1 = 9$  ft  $E_1 = K - H$  $= 9 - 7.5$ 

 $= 1.5$  ft

Karena  $E1 > 0$  maka  $E = E1 = 1.5$  ft

B = 
$$
\cos^{-1}
$$
 [1 - (2) (1.5) / (3.5)]  
=  $\cos^{-1}$  (-0.143)  
= 81.79°

Berdasarkan persamaan 2.20 diperoleh luas area basah sebagai berikut;

$$
A_{wet} = \pi (D){E + [(L - D)(B)] / 180}
$$
  
= (22/7)(3.5){1.5 + [(6.5 – 3.5)(81.79)]/180}]  
= 31.49 ft<sup>2</sup>

Menghitung panas yang diserap oleh cairan dalam vessel (Q) :

Formula untuk menghitung panas yang diserap oleh cairan dalam vessel menggunakan persamaan (2.17);

$$
Q = 21000 \text{ FA}^{0.82}
$$

Karena vessel tidak diinsulasi maka  $F = 1$  (Tabel 2.8)

$$
Q = 21000 (1)(31.49)^{0.82}
$$
  
= 355.403 Btu/hr

Konversikan heat input tersebut menjadi mass rate :

$$
W = Q/H_{vap}
$$

 $H_{vap}$  = 751 Btu/lb (dari hasil simulasi)

$$
W = 355.403 / 751
$$
  
= 473 lb/hr

# **4.6.2 LP Separator**

■ Kemungkinan I : *Control valve* (CV #2) gagal dan membuka penuh. Menghitung CV = *flow coeffiecient* pada kondisi normal :

*P SG QCv* <sup>Δ</sup> <sup>=</sup> ………………………………………………………(4.1)

 $Q =$  Flow liquid melalui CV = 14.58 gpm

 $SG = 0.81$ 

$$
\Delta P
$$
 = Pressure drop pada CV = 250 – 50 = 200 psi

$$
Cv = 14.58 \frac{\sqrt{0.81}}{200} = 0.928
$$

CV *control valve* pada saat *relief valve* bekerja pada kondisi maksimum flow adalah 2 x CV pada kondisi normal flow sehingga :

$$
CV_{relieving} = 2 \times 0.928
$$

$$
= 1.86
$$

Bulatkan keatas harga CV berdasarkan tabel CV pada daftar *Manufacture Standard Size* dari *control valve*, didapat :

$$
CV = 2
$$

Berdasarkan CV = 2 ini dihitung liquid flow melalui control valve pada kondisi relieving.

 $CV = 2$ 

 $Q =$ belum diketahui

$$
SG = 0.81
$$

 $\Delta P$  = Upstream pressure C.V – pressure kondisi relieving

$$
= (250+14.7) - 97.20
$$

$$
= 167.2 \text{ psi}
$$

$$
Q_{in} = 2 \frac{\sqrt{167.2}}{0.81}
$$

 $= 28.76$  gpm

Dari material balances diketahui Q<sub>out</sub> = 14.2 gpm sehingga dapat diketahui kapasitas liquid relieving sebagai berikut :

$$
Q_{rel} = Q_{in} - Q_{out}
$$

$$
= 28.76 - 14.2
$$

$$
= 14.57 \text{ gpm}
$$

Menghitung *vapor flo*w melalui inlet CV #2 dihitung berdasarkan rumus :

$$
Cv = \frac{W}{2.24 P_1 \sqrt{SG}}
$$
  
C<sub>V</sub> = flow coefficient  
P<sub>1</sub> = upstream pressure  
W = vapor flow, lb/hr

#### SG = *specific gravity liquid* pada *flowing temperature*

Dengan memakai data kondisi relieving tersebut diatas :

 $C_V = 0.5$ 

 $W =$  belum diketahui

 $P_1$  = 264.7 psia

 $SG = 0.81$ 

 $W_{in} = 2$  (2.24) (264.7)(0.81)<sup>0.5</sup>

 $= 1.008$  lb/hr

Dari material balance diketahui vapor outlet pada LP separator adalah

 $W_{\text{out}} = 77.23 \text{ lb/hr}$ Maka kapasitas relieving untuk vapor : W rel =  $w_{in} - w_{out}$  $= 1008 - 77.23 = 931$  lb/hr.

 Kemungkinan II : Control valve (CV #4) gagal dan menutup penuh. Dari material balances diketahui Normal Liquid Flow ke dalam LP Separator adalah :

Liquid  $= 14.97$  gpm

= 5870 lb/hr

Dianggap control valve dapat mengalirkan normal vapor rate selama kondisi relieving.

Dihitung kapasitas relieving berdasarkan :

Akumulasi = Aliran masuk – aliran keluar

 $Q_{rel} = Q_{in} - Q_{out}$  $Q_{in}$  = 14.19 gpm  $Q_{\text{out}} = 0$  (valve gagal dan menutup penuh)  $Q_{rel}$  = 14.19 – 0 = 14.19 gpm

 **Kemungkinan III** : Control valve (CV #3) gagal dan menutup penuh. Dari material balances diketahui Normal Vapor Flow ke dalam LP Separator adalah :

Vapor  $= 77.23$  lb/hr

Dianggap control valve dapat mengalirkan normal vapor rate selama kondisi relieving.

Dihitung kapasitas relieving berdasarkan :

Akumulasi = Aliran masuk – aliran keluar

 $Q_{rel} = Q_{in} - Q_{out}$  $Q_{in}$  = 77.23 gpm  $Q_{\text{out}} = 0$  (valve gagal dan menutup penuh)  $Q_{rel}$  = 77.23 – 0 = 77.23 lb/hr

# **Kemungkinan IV** : Fire

Menghitung area permukaan basah dari HP Separator :

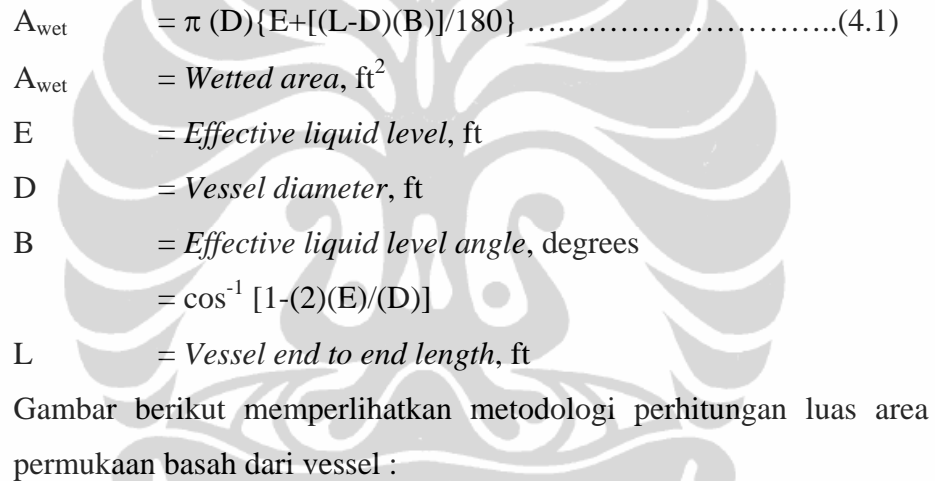

Dimana :

 $K = Total tinggi permukaan cairan efektif, ft$ 

 $K_1$  = Total tinggi permukaan cairan, ft

 $H =$  elevasi vessel, ft

 $F =$  kedalaman cairan dalam vessel, ft

- $E$  = level cairan efektif, ft
- $E_1$  = level cairan awal

 $E<sub>s</sub>$  = level cairan spherical efektif, ft

### Data Fluida :

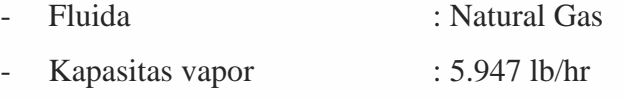

Set pressure : 75 psig

Back pressure : Atmospheric - Inlet Relieving Temperature : 98 F - Molecular weight : 28,95 - Laten heat : Data Vessel : - Diameter  $(D)$  : 3 ft  $Panjang (L)$  : 8.5 ft  $-$  Elevasi (H)  $: 7.5$  ft Level cairan maksimum  $(F)$  : 3.42 ft - Type : *Cylindrical with spherical ends* - Orientasi : *Vertical* - Insulasi : Tidak ada Dari persamaan pada gambar 4.4 diperoleh :  $K_1 = (H + F)$  $= 7.5 + 3.42$  $= 10.92$  ft  $K_1 < 25$  ft oleh karenanya  $K = K_1 = 10.92$  ft  $E_1 = K - H$  $= 10.92 - 7.5$  $= 3.42$  ft Karena  $E1 > 0$  maka  $E = E1 = 3.42$  ft  $A<sub>wet</sub> = \pi (E) (D)$  $= (22/7)(3.42)(2)$  $= 32.25$  in2 Menghitung Q :  $Q = 21000 \text{ FA}^{0.82}$ Dimana :  $Q =$  total panas yang diserap ke permukaan basah, btu/hr  $F = f$ aktor lingkungan (tabel )

 $A =$ luas area permukaan basah

Karena vessel tidak diinsulasi maka  $F = 1$ 

 $Q = 21000 (1)(32.25)^{0.82}$ 

 $= 262421$  Btu/hr

Konversikan heat input tersebut menjadi mass rate :

 $W = Q/H_{vap}$  $H_{vap}$  = 336 Btu/lb (dari hasil simulasi)  $W = 217375 / 336$  $= 718$  lb/hr  $W_{rel} = W_{in} - W_{out}$  $= 504$  lb/hr

Berdasarkan perhitungan kapasitas reliefing di atas maka dibuat ikhtisar seperti diperlihatkan dalam Tabel 4.4 berikut;

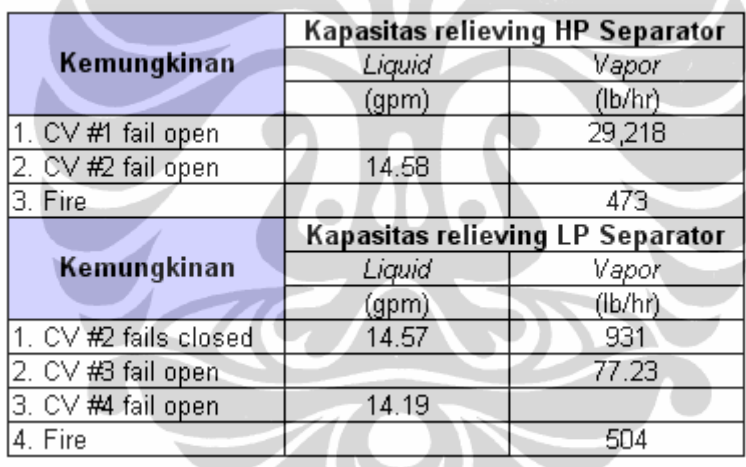

# **Tabel 4.4** Ikhtisar hasil perhitungan laju *relieving*

# **4.7 MENGHITUNG LUAS AREA** *ORIFICE*

Berdasarkan kapasitas reliefing tersebut dihitung *orifice area* dari *relief valve* yang diperlukan untuk tiap kemungkinan dengan menggunakan formulaformula untuk vapor dan liquid seperti yang telah dibahas sebelumnya;

#### **4.7.1 HP Separator**

 Kemungkinan I : Control valve (CV #1) gagal dan menutup habis. Diasumsikan bahwa jenis relief valve yang akan dipasang adalah *single relief valve* dengan tipe konvensional.

$$
A = \frac{W\sqrt{TZ}}{CK_{d}P_{i}K_{b}K_{c}\sqrt{M}}
$$
  
\nW = 52582 lb/hr  
\nT = Shhu inlet vapor = 100 + 460 = 560 °F  
\nZ = Compressibility Factor inlet vapor = 0.95  
\nC = Coeficient yang ditentukan Cp/Cv pada keadaan standar. Dari  
\nhasil  
\nsimulasid iperoleh Cp/Cv = 1.309 sehingga berdasarkan Tabel  
\n3.6  
\nnilai C diambil = 348  
\nK = 0.975  
\nK<sub>b</sub> = Capacity correction factor yang disebabkan oleh back pressure.  
\nUntuk 10% back pressure, K<sub>b</sub> = 1.  
\nP<sub>1</sub> = Reliving pressure, psia  
\n= 1.1 x 275 + 14.7  
\n= 317.2 psia  
\nM = 20.26  
\nK<sub>c</sub> = Faktor kombinas  
\n= 1 (single relief value)  
\nA =  $\frac{29218\sqrt{(560)(0.95)}}{(348)(0.975)(317.2)(1)\sqrt{20.26}}$   
\nA = 1.391 in<sup>2</sup>

Kemungkinan II : Control valve upstream  $(C.V.#2)$  gagal dan menutup habis.

$$
A = \frac{Q\sqrt{G}}{38K.K_{P}.K_{W}.K_{V}K_{c}\sqrt{1.25P - P_{b}}}
$$
  
Dimana :  
A = orifice area, in<sup>2</sup>

$$
Q = 14.58 \text{ gpm}
$$

80

- $SG =$  specific gravity liquid pada suhu aliran = 0.81
- K = *coeficient discharge*, umumnya ambil 0.65 (single relief valve).
- Kp = *capacity correction factor* karena adanya overpressure
	- = 0.6 untuk 10% overpressure.
- Kw = *capacity correction factor* karena adanya back pressure. Untuk tipe non-balanced (konvensional)  $K_w = 1$  sedangkan untuk tipe *balanced*, Kw didapatkan dari Gambar 2.14.
- $K_v = \text{capacity correction factor viscosity. Nilai } K_v \text{ didapat dari}$  gambar 3.15. Didalam perhitungan pada industri perminyakan, faktor ini tidak banyak berpengaruh sehingga umumnya  $K_v = 1$ .
- P = *set pressure*, psig
	- $= 275$  psig
- Pb = *back pressure*
	- $= 0$  psig
- Kc = 1 *(single relief valve*)

$$
A = \frac{14.58\sqrt{0.81}}{38(0.65)(0.6)(1)(1)(1)\sqrt{1.25(275) - (0)}}
$$
  
**A** = **0.049 in<sup>2</sup>**

Kemungkinan III : Adanya api di sekitar vessel

$$
A = \frac{W\sqrt{TZ}}{CK_{d}P_{1}K_{b}K_{c}\sqrt{M}}
$$
  
W = 473.24 lb/hr  
T = Suhu api = 510 + 460 = 970 °R  
Z = 0.947  
C = 337.24  
K<sub>d</sub> = 0.975  
K<sub>b</sub> = 1  
K<sub>c</sub> = 1

$$
P_1 = \text{Upstream pressure, psia}
$$
  
= 1.1 x 275 + 14.7  
= 317.2 psia  

$$
M = 28.92
$$
  

$$
A = \frac{473.24\sqrt{(970)(0.947)}}{(337.24)(0.975)(317.2)(1)(1)\sqrt{28.92}}
$$
  

$$
A = 0.02557 \text{ in}^2
$$

# **4.7.2 LP Separator**

Kemungkinan I: Control valve (CV #2) gagal dan membuka penuh

*Vapor :*

$$
A = \frac{W\sqrt{TZ}}{CK_d P_1 K_b K_c \sqrt{M}}
$$

 $W = 930$  lb/hr

- T = Suhu inlet vapor =  $98 + 460 = 558$  °F
- $Z =$  Compressibility Factor inlet vapor = 0.96
- C = Coeficient yang ditentukan Cp/Cv pada keadaan standar. Dari hasil simulasi diperoleh Cp/Cv = 1.21 sehingga C diambil = 338
- $K_d = 0.975$
- $K_b$  = Capacity correction factor yang disebabkan oleh back pressure. Untuk atmospheric back pressure  $Kb = 1$ .
- P1 = *Relieving pressure*, psia
	- $= 1.1 \times 75 + 14.7$
	- $= 97.2$  psia
- $M = 28.92$

$$
K_c = 1
$$

$$
A = \frac{930\sqrt{(558)(0.96)}}{(338)(0.975)(97.2)(1)(1)\sqrt{28.92}}
$$
  

$$
A = 0.125 \text{ in}^2
$$

*Liquid* 

$$
A = \frac{Q\sqrt{SG}}{38K_d.K_p.K_w.K_vK_c\sqrt{1.25P - P_b}}
$$
  
Dimana :  
Q = 14.57 gpm  
SG = 0.81  
K<sub>d</sub> = 0.65  
K<sub>p</sub> = 0.606 (10% overpressure)  
K<sub>v</sub> = 1  
P = 75 psig  
P<sub>b</sub> = back pressure  
= 0 psig  
K<sub>c</sub> = 1  
A = \frac{2.59\sqrt{0.81}}{38(0.65)(0.6)(0.1)(1)\sqrt{1.25(75) - (0)}}  
A = **0.09046 in<sup>2</sup>**

Kemungkinan II : Control valve (CV #3) gagal dan menutup penuh

$$
A = \frac{W\sqrt{TZ}}{CKP_1K_b\sqrt{M}}
$$

 $W = 77.23$  lb/hr

- T = Suhu inlet vapor =  $98 + 460 = 558$  °F
- $Z =$  Compressibility Factor inlet vapor = 0.96
- C = Coeficient yang ditentukan Cp/Cv pada keadaan standar. Dari hasil

simulasi diperoleh Cp/Cv = 1.216 sehingga C diambil = 338

 $K_d = 0.975$ 

Kb = Capacity correction factor yang disebabkan oleh *back pressur*e.

Untuk 10% *back pressure*  $K_b = 1$ .

 $K_c = 1$ 

P1 = *Upstream pressur*e, psia

$$
= 1.1 \times 75 + 14.7
$$
  
= 97.2 psia  
M = 27.1  

$$
A = \frac{77.23\sqrt{(558)(0.96)}}{(338)(0.975)(97.2)(1)(1)\sqrt{27.1)}}
$$
  
A = **0.0104 in<sup>2</sup>**

Kemungkinan III : Control valve (CV #4) gagal dan menutup penuh

$$
A = \frac{Q\sqrt{SG}}{38K.K_{p}.K_{w}.K_{v}\sqrt{1.25P - P_{b}}}
$$
  
Dimana :  
Q = 14.19 gpm  
SG = 0.82  
K = 0.65  
K<sub>p</sub> = 0.606 (10% overpressure)  
K<sub>v</sub> = 1  
K<sub>c</sub> = 1  
R<sub>c</sub> = 1  
P = 75 psig  
P<sub>b</sub> = back pressure  
= 0 psig  
A = 
$$
\frac{14.19\sqrt{0.82}}{38(0.65)(0.606).(1)(1)(1)\sqrt{1.25(75) - (0)}}
$$
  
A = 0.08866 in<sup>2</sup>

Kemungkinan  $4$ : Adanya api di sekitar vessel

$$
A = \frac{W\sqrt{TZ}}{CK_d P_1 K_b K_c \sqrt{M}}
$$
  
W = 504.41 lb/hr  
T = Suhu api = 510 + 460 = 970 °R  
Z = 0.947

C = 337.24  
\nK = 0.975  
\nK<sub>b</sub> = 1  
\nK<sub>c</sub> = 1  
\nP<sub>1</sub> = *Reliving pressure*, psia  
\n= 1.1 x 75 + 14.7  
\n= 97.2 psia  
\nM = 28.92  
\nA = 
$$
\frac{504\sqrt{(970)(0.947)}}{(337)(0.975)(97.2)(1)(1)\sqrt{28.95}}
$$
\nA = 0.088939 in<sup>2</sup>

Berdasarkan perhitungan luas area orifice di atas maka dibuat ikhtisar sebagaimana dalam Tabel 4.5 berikut;

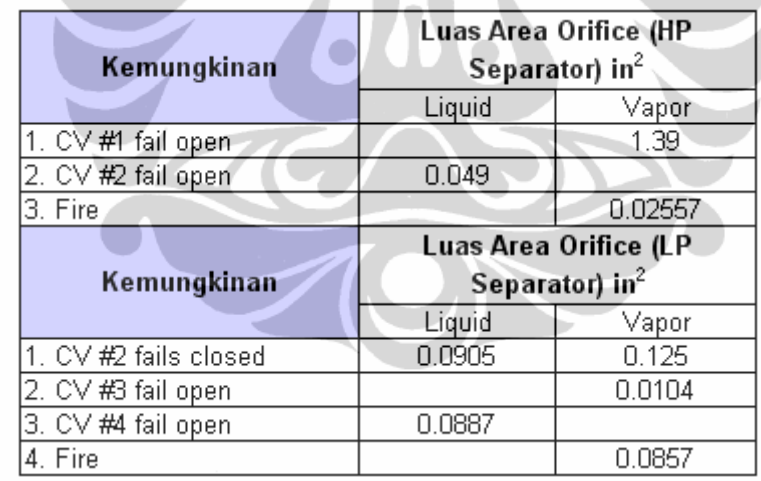

**Tabel 4.5** Ikhtisar hasil perhitungan luas area *orifice* 

Berdasarkan hasil perhitungan tersebut di atas maka luas area *orifice* minimum dari *relief valve* yang akan dipasang pada HP separator adalah 1.39 in2 sedangkan luas area orifice minimum dari relief valve yang akan dipasang pada LP separator adalah  $0.125$  in<sup>2</sup>. Dari data manufactur seperti diperlihatkan dalam Tabel 2.4 maka diambil valve tipe "G" untuk HP separator dan valve tipe "E" untuk LP separator.

#### **4.8 PEMROGRAMAN** *VISUAL BASIC*

Software mengenai sizing *relief valve* telah banyak beredar, namun perangkat lunak tersebut hanya terbatas untuk melakukan sizing *relief valve* pada satu kondisi tertentu dalam arti bahwa software tersebut hanya dapat digunakan untuk melakukan sizing jika berbagai variabelnya telah diketahui. Untuk mempermudah dalam melakukan analisis penyebab *overpressure* serta melakukan sizing secara akurat dengan menghitung terlebih dahulu laju relieving pada berbagai penyebab terjadinya *overpressure* maka dalam penulias mencoba membuat suatu program analisis dan perhitungan kapasitas dan luas area orifice dari suatu relief valve dalam suatu sistem proses pemisahan gas dan kondensat dengan menggunakan separator dengan menggunakan perangkat lunak ini dibuat dengan menggunakan Visual Basic 6. salah satu alasan digunakannya Visual Basic adalah karena perangkat lunak tersebut mudah digunakan dan *user friendly*. Dalam program ini terdapat dua bagian besar yaitu program untuk analisis dan perhitungan kapasitas *relief valve* serta database untuk alat bantu dalam perhitungan tersebut.

## **4.8.1 Analisis** *Overpressure* **dan Perhitungan Kapasitas** *Relief Valve*

 Program ini ditujukan untuk mempermudah dalam menganalisis *overpressure* pada suatu peralatan proses serta untuk menghitung secara akurat kapasitas dan luas area orifice yang dibutuhkan dari relief valve. Dalam tesis ini, diambil studi kasus peralatan pressure vessel pada proses pemisahan gas kondensat yang umum ditemui di lapangan minyak dan gas bumi. Gambar 4.5 berikut memperlihatkan tampilan utama program *Analisis Overpressure* dan Perhitungan Kapasitas *Relief Valve* dengan menggunakan visual basic:

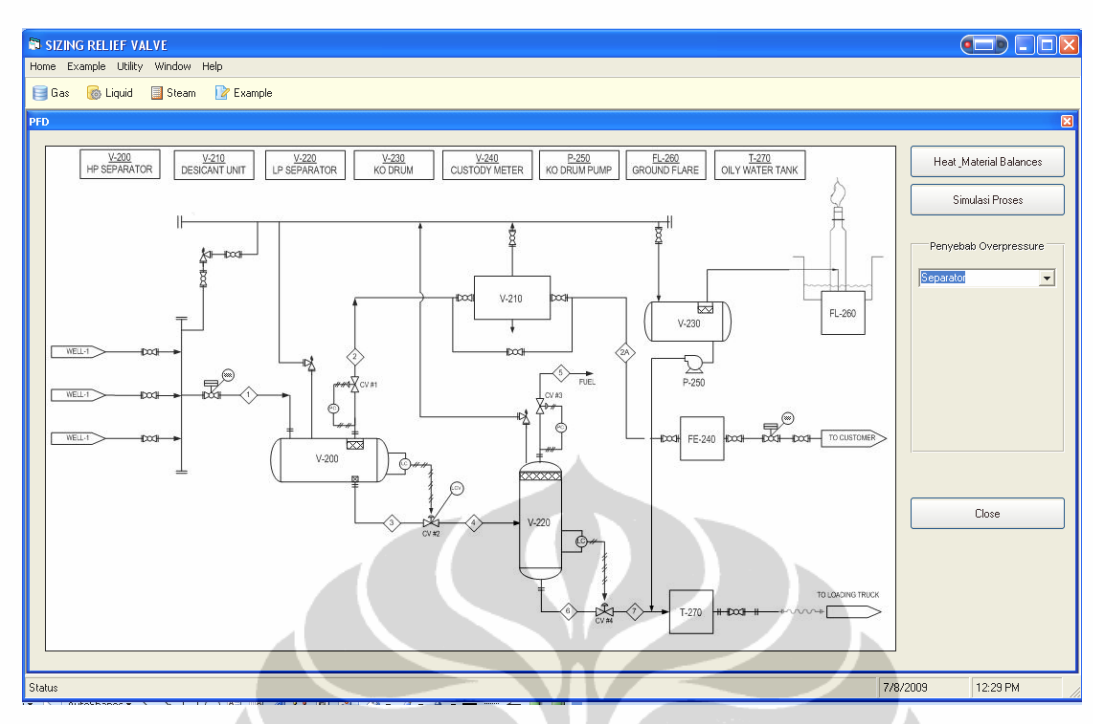

**Gambar 4.5** Tampilan utama program visual basic

Dalam tampilan di atas terdapat tabel *material balances* dan *properties* dari gas umpan. Material balances dan properties gas umpan ini dapat diedit sesuai dengan angka yang dikehendaki. Selain itu terdapat pilihan analisis separator apakah HP separator atau LP separator.

# **A. HP Separator**

Untuk melakukan analisis dan perhitungan *relief valve* pada HP separator, pilih HP separator pada ComboBox. Gambar 4.6 memperlihatkan tampilan program jika dipilih HP separator;

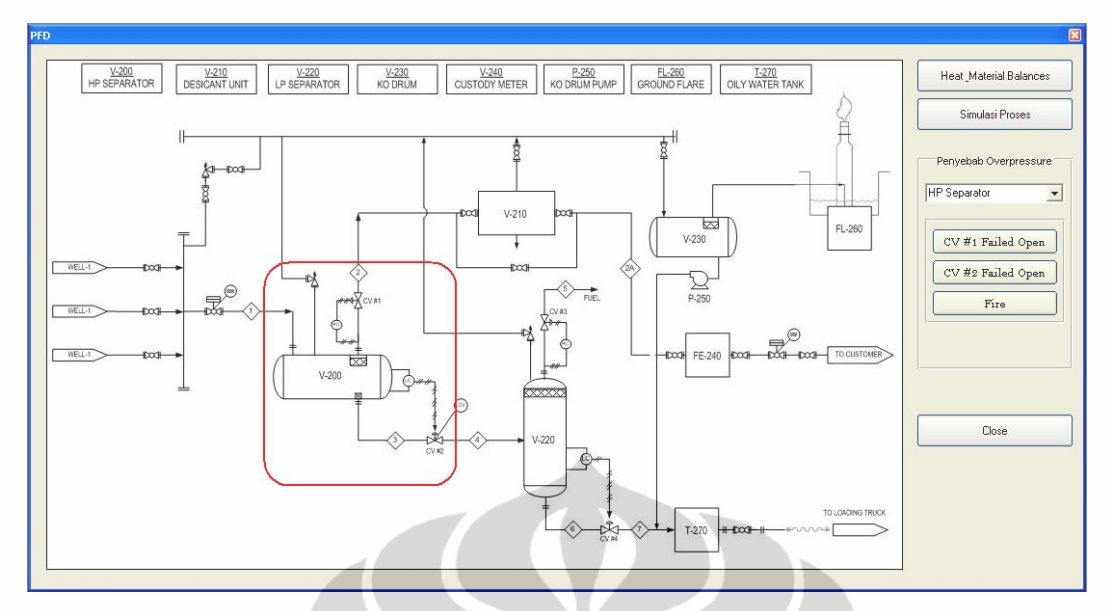

**Gambar 4.6** Tampilan program untuk HP separator

Dalam tampilan tersebut di atas terdapat pilihan beberapa penyebab terjadinya *overpressure* pada HP separator yaitu :

• Jika diklik pada menu "CV #1 gagal dan menutup penuh" maka akan muncul tampilan program seperti diperlihatkan dalam Gambar 4.7 berikut;

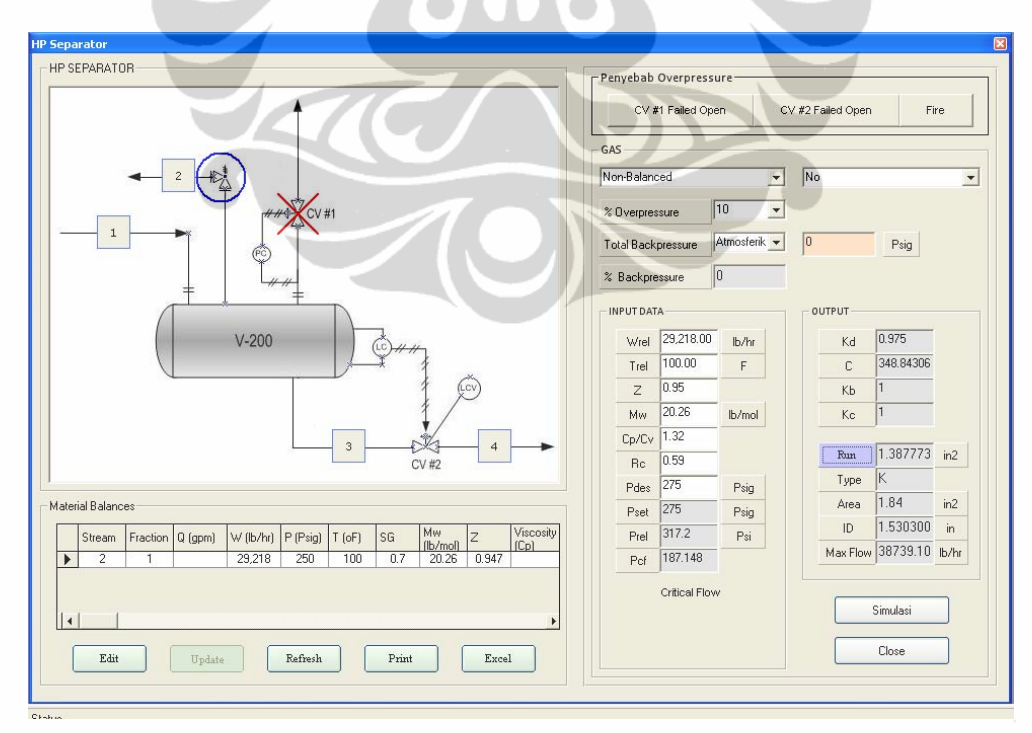

**Gambar 4.7** Tampilan program pada menu "CV #1 gagal dan menutup penuh"

Berdasarkan hasil perhitungan melalui program ini diperoleh laju relieving sebesar vapor 29,218 lb/hr dan luas area minimum orifice yang dibutuhkan 1.388 in2.

• Jika diklik pada menu "CV #2 gagal dan menutup penuh" maka akan muncul tampilan program seperti diperlihatkan dalam Gambar 4.8 berikut;

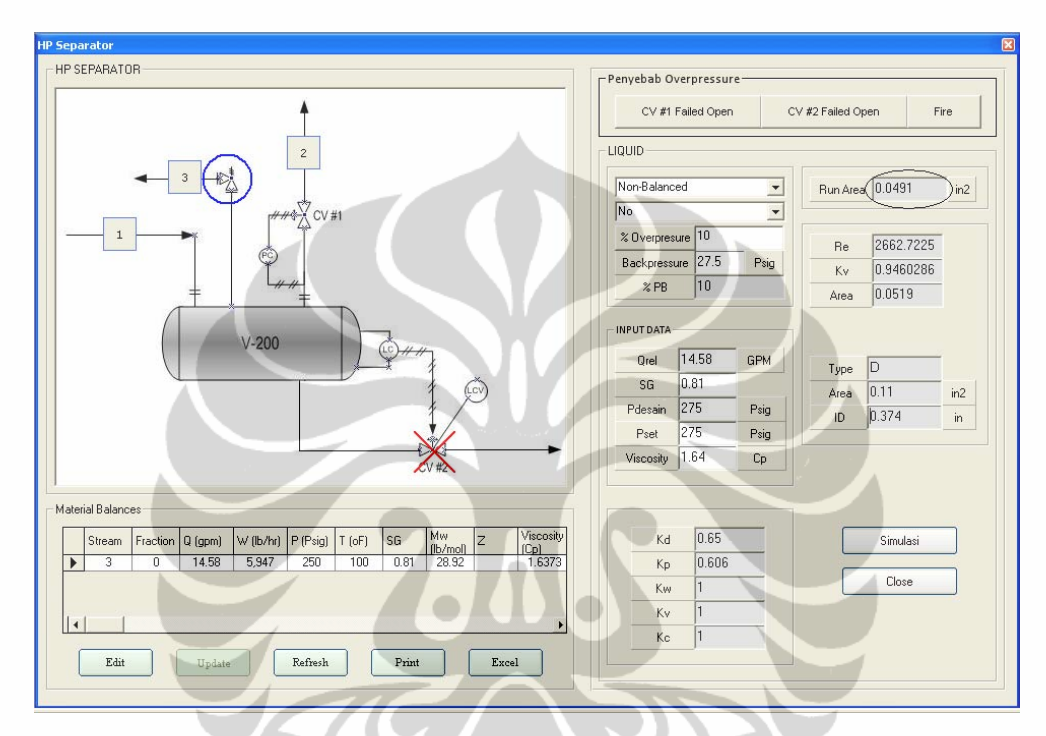

**Gambar 4.8** Tampilan program pada menu "CV #2 gagal dan menutup penuh"

Berdasarkan hasil perhitungan melalui program ini diperoleh laju relieving sebesar vapor 14,58 gpm dan luas area *minimum orifice* yang dibutuhkan  $0.0491$  in<sup>2</sup>.

• Jika diklik pada menu "*Fire*" maka akan muncul tampilan program seperti diperlihatkan dalam Gambar 4.9 berikut;

|                                                                        | Dimensi Separator      |                   |                     |                          |           |                  |              |                                          |                          |                    | <b>HP SEPARATOR</b> |                |                                |        |                         |         |
|------------------------------------------------------------------------|------------------------|-------------------|---------------------|--------------------------|-----------|------------------|--------------|------------------------------------------|--------------------------|--------------------|---------------------|----------------|--------------------------------|--------|-------------------------|---------|
| H<br>F<br>Nama<br>$\Gamma$<br>3.5<br>7.5<br>HP Separator<br>6.5<br>1.5 |                        |                   |                     |                          |           |                  |              | Non-Balanced<br>$\overline{\phantom{a}}$ |                          |                    |                     | N <sub>o</sub> |                                |        |                         |         |
|                                                                        |                        |                   |                     |                          |           |                  |              |                                          |                          |                    | % Overpressure      |                | 10<br>$\overline{\phantom{a}}$ |        |                         |         |
|                                                                        |                        |                   |                     |                          |           |                  |              |                                          |                          | Total Backpressure |                     | Atmosferik -   | $\vert$ 0                      | Psig   |                         |         |
|                                                                        | Separator              |                   | <b>HP</b> Separator | $\overline{\phantom{a}}$ |           | Jenis Vessel     |              | Horizontal                               | $\overline{\phantom{a}}$ |                    | % Backpressure      |                | 0                              |        |                         |         |
|                                                                        | Spesifikasi Vessel     |                   |                     |                          |           |                  |              |                                          |                          |                    | -INPUT DATA         |                |                                | OUTPUT |                         |         |
|                                                                        | Diameter (D)           |                   | 3.5                 | $_{\rm ft}$              |           | Run Cos (B)      |              | 0.14285714                               |                          |                    | Wrel                | 473.24         | lb/hr                          | Kd     | 0.975                   |         |
|                                                                        | Panjang (L)            |                   | 6.5                 | $\mathbf{f}$             |           | B                | 81.79        |                                          |                          |                    | T.                  | 510            | F                              | C.     | 337,23620               |         |
|                                                                        | Elevasi (H)            |                   | 7.50                | $_{\rm ft}$              |           | Run A            | 31.49        |                                          | ft2                      |                    | $\overline{z}$      | 0.947          |                                | KЬ     | $\mathbf{1}$            |         |
|                                                                        | Max Liquid Level (F)   |                   | 1.50                | $_{\rm ft}$              |           | F                |              |                                          |                          |                    | Mw                  | 28.92          | lb/mol                         | Kc     | $\mathbf{1}$            |         |
|                                                                        |                        |                   |                     |                          |           | Run <sub>O</sub> |              | 355402.83                                | Btu/hr                   |                    | $Cp/Cv$ 1.2         |                |                                |        |                         |         |
|                                                                        | $Run K1 = H + F$       |                   | $\overline{9}$      | $\theta$                 |           | Hvap             | 751          |                                          | <b>Btu</b> <sup>D</sup>  |                    | Pdes:               | 275            | Psig                           | Run.   | 0.025572                | $\ln 2$ |
| K                                                                      |                        |                   | $\overline{9}$      | f                        |           | Run W            |              | 473.24                                   | <b>Ib/hr</b>             |                    | Re                  | 0.59           |                                | Type   | D                       |         |
|                                                                        | $E1 = K - H$           |                   | 1.5                 | $\hat{H}$                |           |                  |              |                                          |                          |                    | Pset                | 275            | Psig                           | Area   | 0.11                    | in2     |
| $\mathbb E$                                                            |                        |                   | 1.5                 | f                        |           |                  |              |                                          |                          |                    | Prel                | 317.2          | Psi                            | ID     | 0.374165                | in.     |
|                                                                        |                        |                   |                     |                          |           |                  |              |                                          |                          |                    | Pef                 | 187.148        |                                |        | Max Flow 2035.679 lb/hr |         |
|                                                                        | Material Balances      |                   |                     |                          |           |                  |              |                                          |                          |                    |                     | Critical Flow  |                                |        |                         |         |
|                                                                        | Stream<br>$\mathbf{1}$ | Fraction<br>0.875 | Liquid              | P <br>Mass<br>35165      | 250       | 100              | SG<br>0.736  | Mw<br>21.35                              | $Z -$                    |                    |                     |                |                                |        | Simulasi                |         |
|                                                                        | $\overline{2}$         | $\mathbf{1}$      |                     | 29218                    | 250       | 100              | 0.7          | 20.26                                    |                          |                    |                     |                |                                |        |                         |         |
|                                                                        | $\overline{3}$<br>4    | n<br>0.01386      | 14.58<br>14.58      | 5947<br>5947             | 250<br>50 | 100<br>98.11     | 0.81<br>0.81 | 28.92<br>28.92                           |                          |                    |                     |                |                                |        | Close                   |         |

**Gambar 4.9** Tampilan program pada menu "Fire" untuk HP separator

Berdasarkan hasil perhitungan melalui program ini diperoleh laju relieving sebesar vapor 473 lb/hr dan luas area *minimum orifice* yang dibutuhkan  $0.025572$  in<sup>2</sup>. Angka-angka yang berada pada inputan data dapat dirubah sesuai dengan data yang dikehendaki. Selain itu terdapat pilihan jenis relif valve dan pemasangan rupture disk. Untuk back pressure dan overpressure menggunakan angka default sebesar 10%.

# **B. LP Separator**

Untuk melakukan analisis dan perhitungan *relief valve* pada LP separator, pilih LP separator pada ComboBox. Setelah dipilih LP separator maka akan muncul tempilan sebagai berikut;

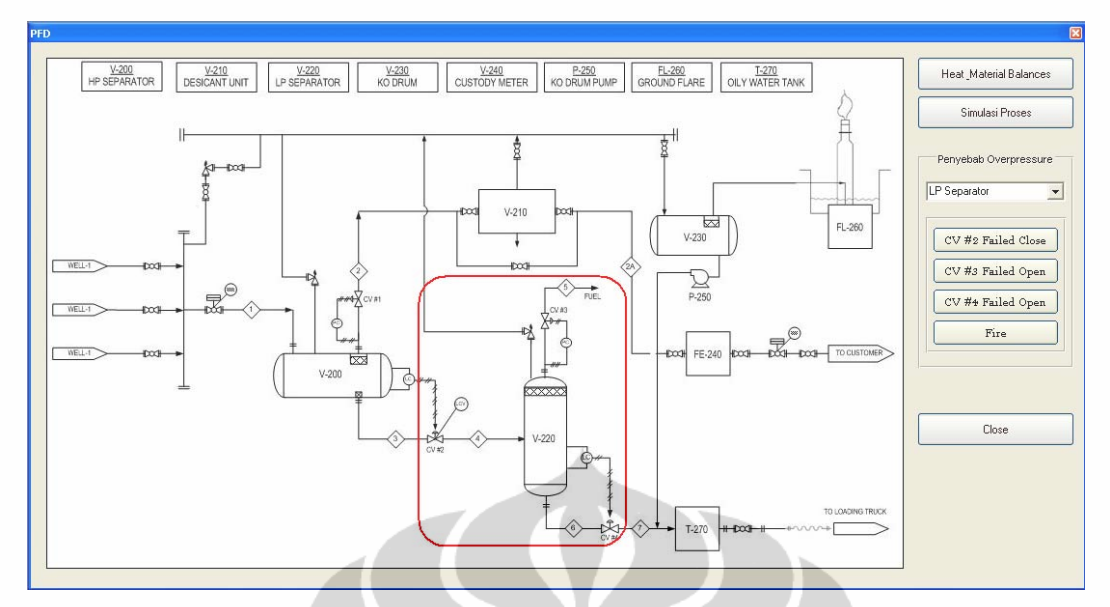

**Gambar 4.10** Tampilan program jika dipilih LP separator

Jika ingin melakukan perhitungan *sizing relief valve*, klik pada tombol "calculate" yang ada pada gambar LP separator. Setelah diklik akan muncul tampilan sebagai berikut;

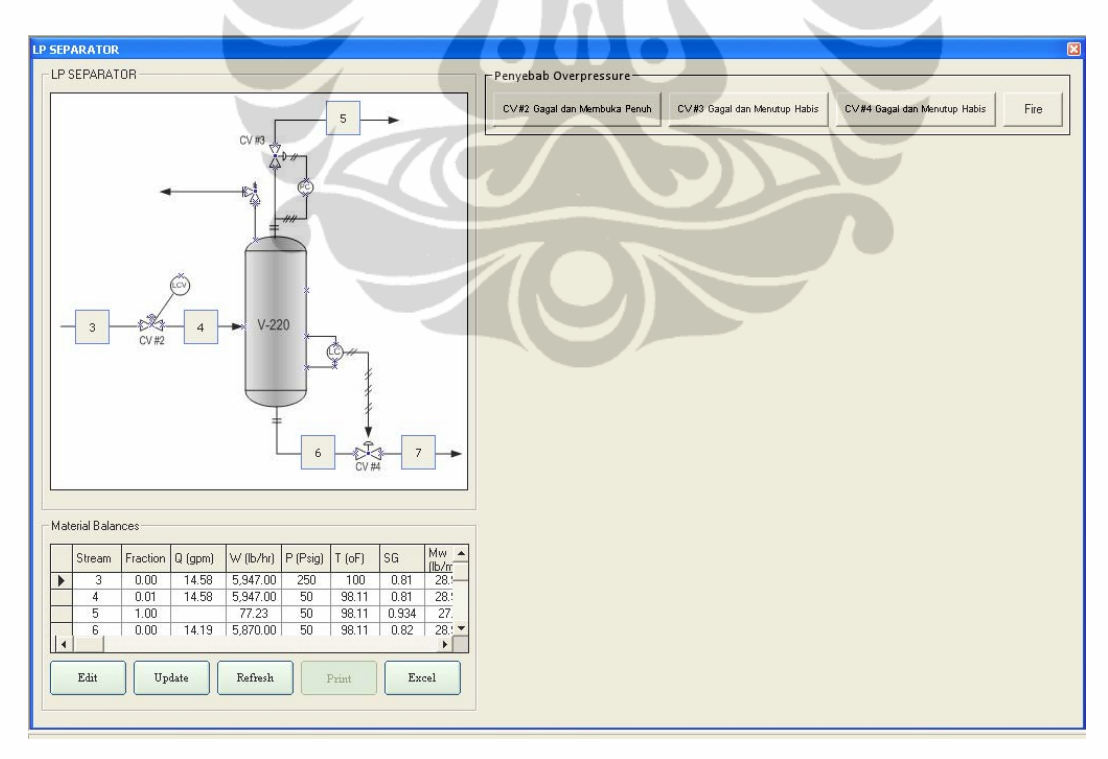

**Gambar 4.11** Tampilan utama untuk LP separator

Dalam tampilan tersebut terdapat beberapa menu pilihan untuk perhitungan sizing relief valve yaitu;

- Jika CV#2 gagal dan membuka penuh
- Jika CV#3 gagal dan menutup habis
- Jika CV#4 gagl dan menutup habis
- Jika terdapat api di sekitar vessel
- CV#2 gagal dan membuka penuh

Untuk melakukan perhitungan sizing *relief valve* pada LP separator akibat kegagalan *control valve* 2 (CV #2) maka klik pada menu tersebut. Setelah diklik akan muncul tampilan seperti diperlihatkan dalam Gambar 4.12 berikut;

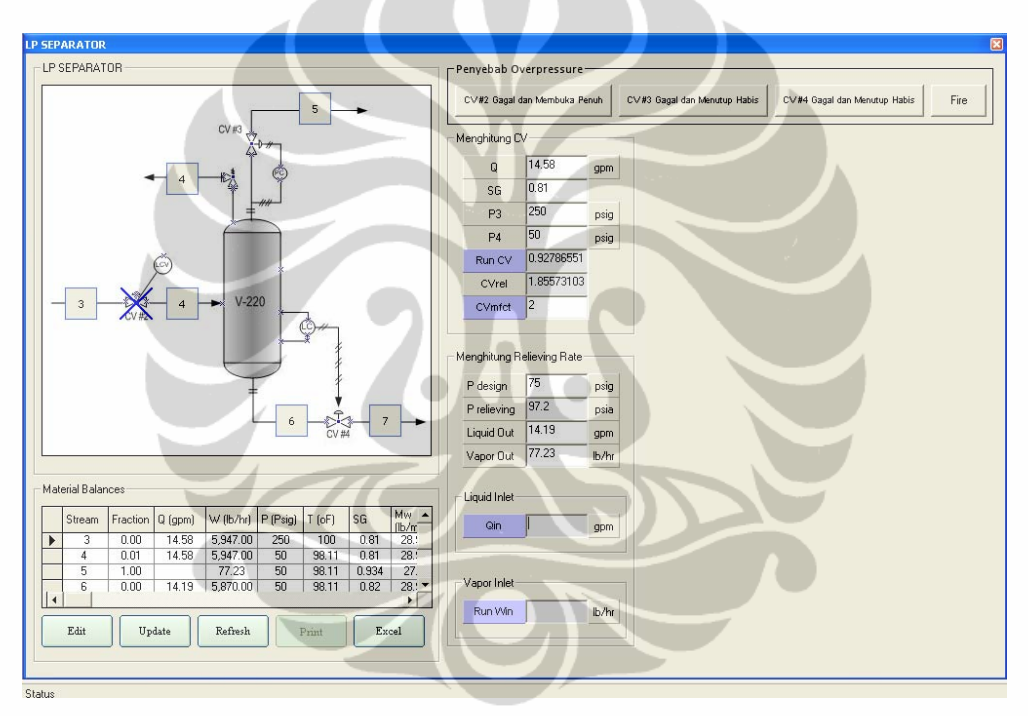

**Gambar 4.12** Tampilan program untuk perhitungan *relieving rate* pada CV #2 gagal dan membuka penuh"

Dalam tampilan tersebut terdapat perhitungan untuk meghitung CV dari *control valve* dan perhitungan laju relieving baik untuk liquid maupun vapor. Untuk melakukan perhitungan luas area untuk fluida cair, klik pada tombol "Qin". Setelah itu akan muncul tampilan seperti diperlihatkan dalam Gambar 4.13 berikut;

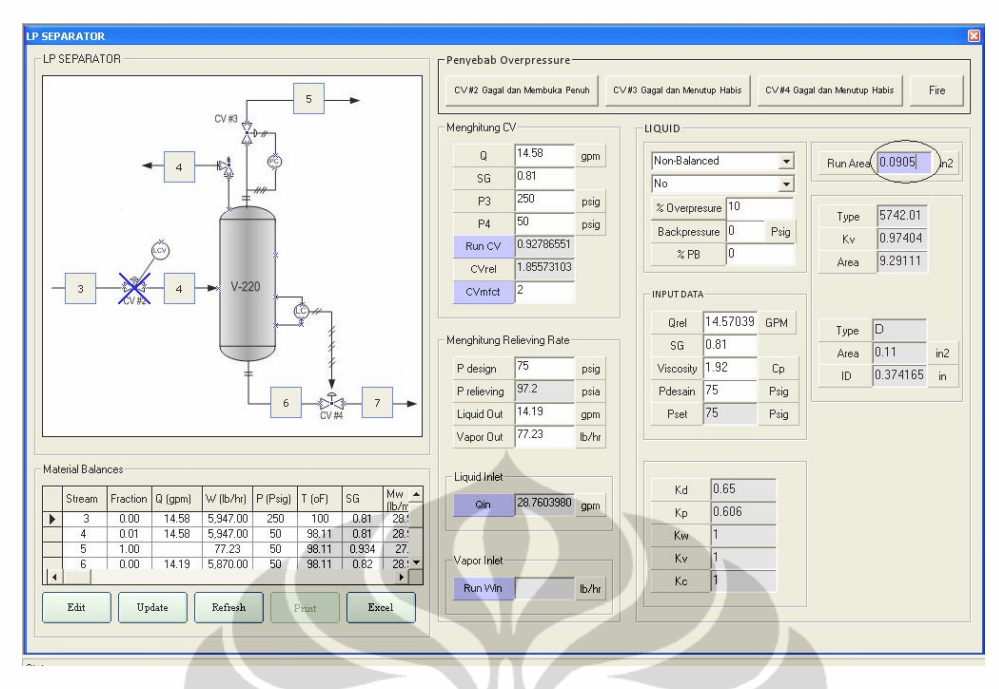

**Gambar 4.13** Tampilan program hasil perhitungan untuk fluida cair pada kasus "CV # gagal pada LP separator

Berdasarkan hasil perhitungan melalui program ini diperoleh laju relieving liquid sebesar 14.57 gpm dan luas area minimum orifice yang dibutuhkan 0.0905 in<sup>2</sup>. Untuk melakukan perhitungan luas area untuk fluida gas, klik pada tombol "Win". Setelah itu akan muncul tampilan seperti diperlihatkan dalam Gambar 4.14 berikut;

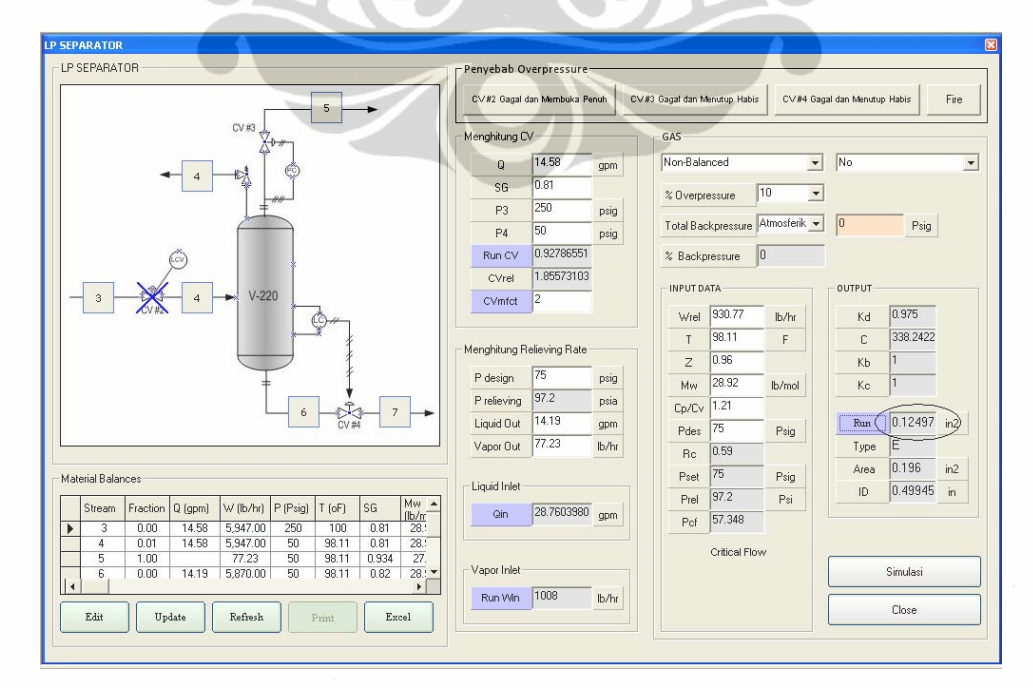

**Gambar 4.14** Tampilan program hasil perhitungan untuk fluida gas pada kasus "CV # gagal pada LP separator

Berdasarkan hasil perhitungan melalui program ini diperoleh laju relieving gas sebesar 930 lb/hr dan luas area minimum orifice yang dibutuhkan 0.12497 in2.

Angka-angka yang berada pada inputan data dapat dirubah sesuai dengan data yang dikehendaki. Selain itu terdapat pilihan jenis *relif valve* dan pemasangan *rupture disk*. Jika rupture disk dipasang maka faktor kapasitas kombinasi  $(K_c)$  akan bernilai 0.9 sedangkan jika tidak dipasang maka faktor kapasitas kombinasi akan bernilai 1. Jika *backpressure* yang diharapkan lebih dari 10% maka disarankan untuk menggunakan *relief valve* tipe *balanced*. dan Untuk *back pressure* dan *overpressure* menggunakan angka default sebesar 10%.

• "CV #3 gagal dan menutup penuh". Jika diklik pada menu tersebut maka akan muncul tampilan program seperti diperlihatkan dalam Gambar 4.15 berikut;

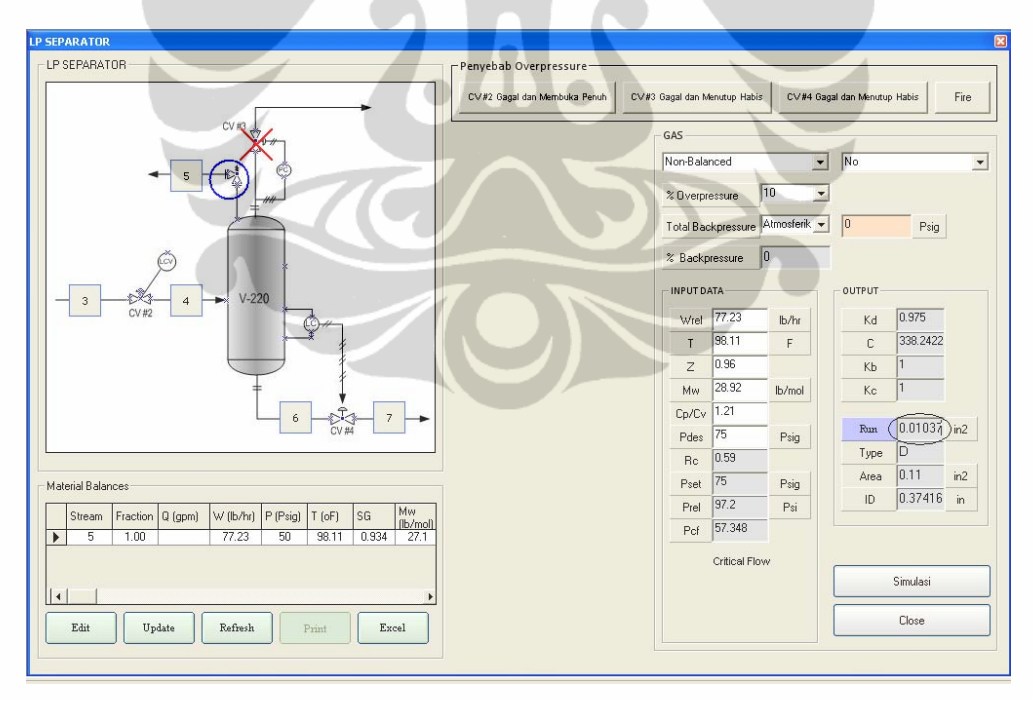

**Gambar 4.15** Tampilan program pada menu "CV #3 gagal dan menutup penuh"

Berdasarkan hasil perhitungan melalui program ini diperoleh laju relieving sebesar vapor 77,23 lb/hr dan luas area minimum *orifice* yang

dibutuhkan 0.01037 in<sup>2</sup>. Angka-angka yang berada pada inputan data dapat dirubah sesuai dengan data yang dikehendaki. Selain itu terdapat pilihan jenis *relif valve* dan pemasangan *rupture disk*. Jika *rupture disk* dipasang maka faktor kapasitas kombinasi  $(K_c)$  akan bernilai 0.9 sedangkan jika tidak dipasang maka faktor kapasitas kombinasi akan bernilai 1. Jika *backpressure* yang diharapkan lebih dari 10% maka disarankan untuk menggunakan *relief valve* tipe *balanced*. dan Untuk *back pressure* dan *overpressure* menggunakan angka default sebesar 10%.

• Jika diklik pada menu "CV #4 gagal dan menutup penuh" maka akan muncul tampilan program seperti diperlihatkan dalam Gambar 4.16 berikut;

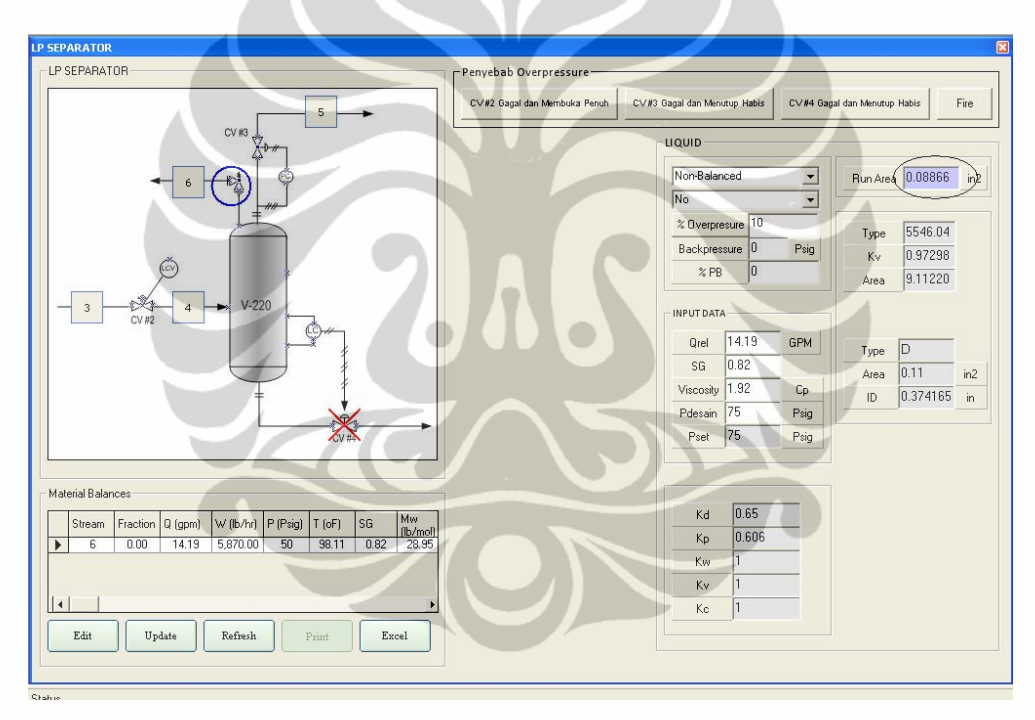

**Gambar 4.16** Tampilan program pada menu "CV #4 gagal dan menutup penuh"

Berdasarkan hasil perhitungan melalui program ini diperoleh laju relieving sebesar vapor 2,47 gpm dan luas area minimum orifice yang dibutuhkan 0.08866 in<sup>2</sup>. Angka-angka yang berada pada inputan data dapat dirubah sesuai dengan data yang dikehendaki. Selain itu terdapat pilihan jenis *relif valve* dan pemasangan *rupture disk*. Jika rupture disk dipasang maka faktor kapasitas kombinasi  $(K_c)$  akan bernilai 0.9 sedangkan jika tidak

dipasang maka faktor kapasitas kombinasi akan bernilai 1. Jika *backpressure* yang diharapkan lebih dari 10% maka disarankan untuk menggunakan *relief valve* tipe *balanced*. dan Untuk *back pressure* dan *overpressure* menggunakan angka default sebesar 10%.

• Jika diklik pada menu "*Fire*" maka akan muncul tampilan program seperti diperlihatkan dalam Gambar 4.17 berikut;

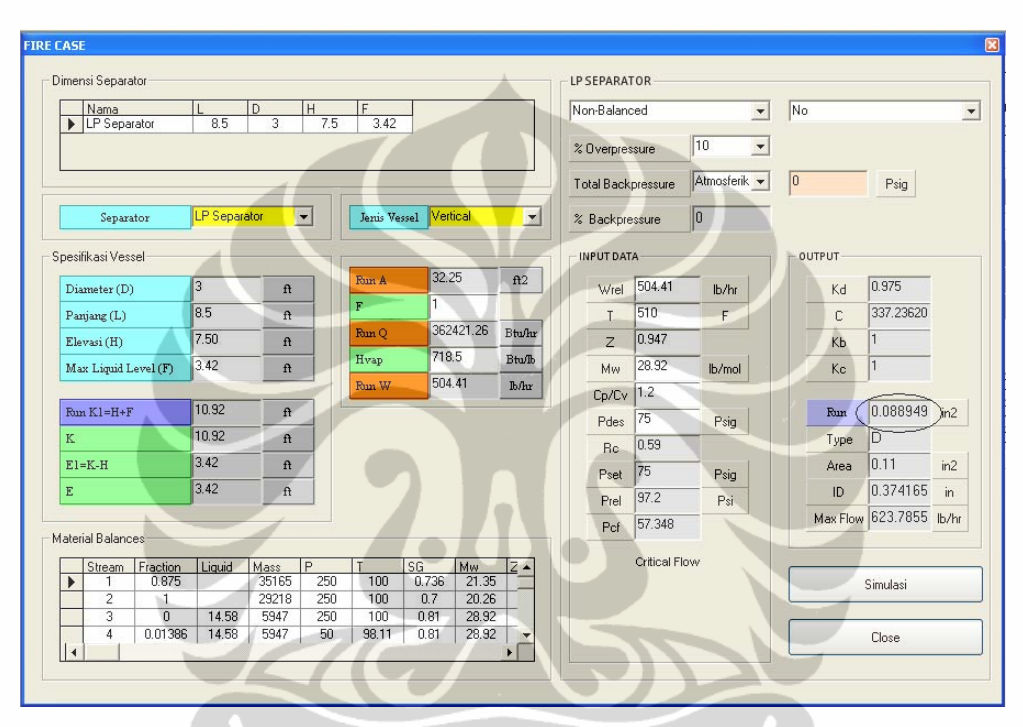

**Gambar 4.17** Tampilan program pada menu "*Fire*" untuk LP separator

Berdasarkan hasil perhitungan melalui program ini diperoleh laju relieving sebesar vapor 504 lb/hr dan luas area minimum orifice yang dibutuhkan 0.088949 in<sup>2</sup>. Angka-angka yang berada pada inputan data dapat dirubah sesuai dengan data yang dikehendaki. Selain itu terdapat pilihan jenis *relif valve* dan pemasangan *rupture disk*. Jika rupture disk dipasang maka faktor kapasitas kombinasi  $(K_c)$  akan bernilai 0.9 sedangkan jika tidak dipasang maka faktor kapasitas kombinasi akan bernilai 1. Jika *backpressure* yang diharapkan lebih dari 10% maka disarankan untuk menggunakan *relief valve* tipe *balanced*. dan Untuk *back pressure* dan *overpressure* menggunakan angka default sebesar 10%.

#### **4.8.2 Database**

Program database dibuat dalam satu paket untuk mempermudah mencari dan mengakses data yang dibutuhkan dalam perhitungan. Beberapa database yang dimasukkan ke dalam program ini antara lain adalah Code and Standard, Gas Properties, Standard Orifice Area, Isentropic Coefficient, Kp Calculation, Kv Calculation, dan beberapa database lainnya.

#### **A.** *Code and Standard*

 *Code and standard* diperlukan sebagi rujukan untuk perhitungan dan pemilihan jenis *relief valve*. Gambar 4.18 memperlihatkan tampilan program untuk standar dan rekomendasi;

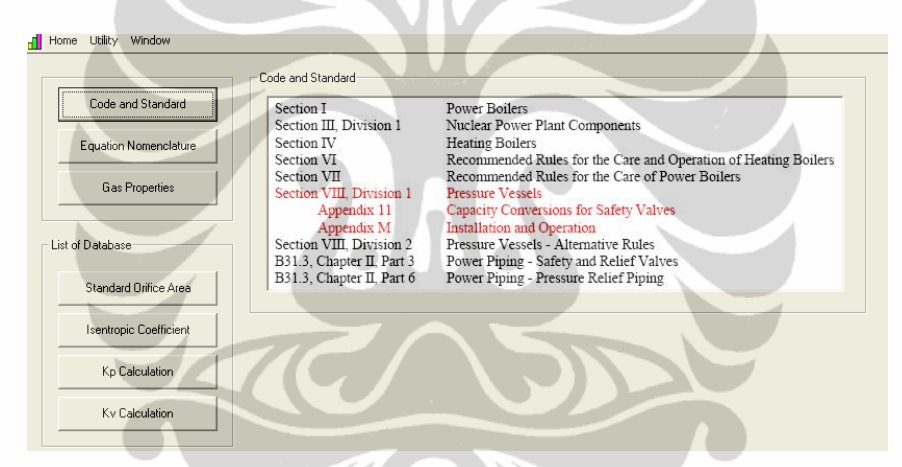

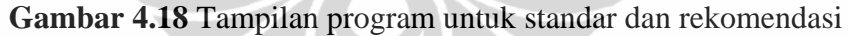

# **B.** *Gas properties*

 Data sifat-sifat gas diperlukan sebagai rujukan untuk perhitungan laju relieving dan perhitungan luas area orifice. Gambar 4.19 memperlihatkan tampilan program untuk sifat-sifat gas;

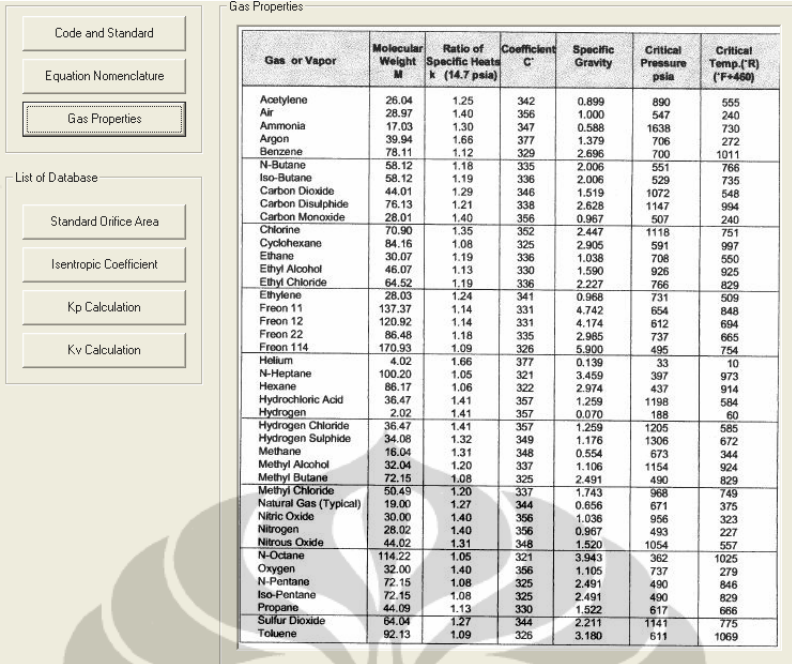

**Gambar 4.19** Tampilan program untuk sifat-sifat gas

# **C.** *Standard Orifice Area*

 Data standard orifice area diperlukan sebagai rujukan untuk menentukan luas area dan tipe relief valve berdasarkan manufactur. Gambar 4.20 memperlihatkan tampilan program untuk *Standard Orifice Area*;

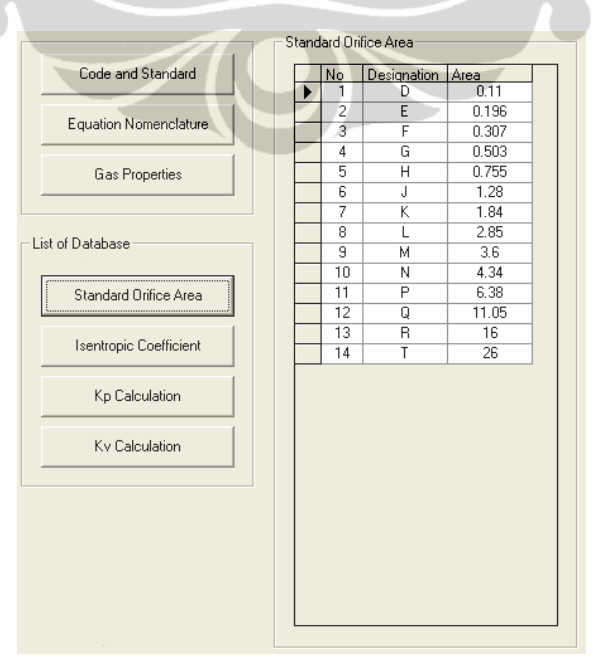

**Gambar 4.20** Tampilan program untuk *Standard Orifice Area* 

### **D.** *Isentropic Coefficient*

 Data *Isentropic Coefficient* diperlukan sebagai rujukan untuk menentukan luas area relief valve. Gambar 4.21 memperlihatkan tampilan program untuk *Isentropic Coefficient*;

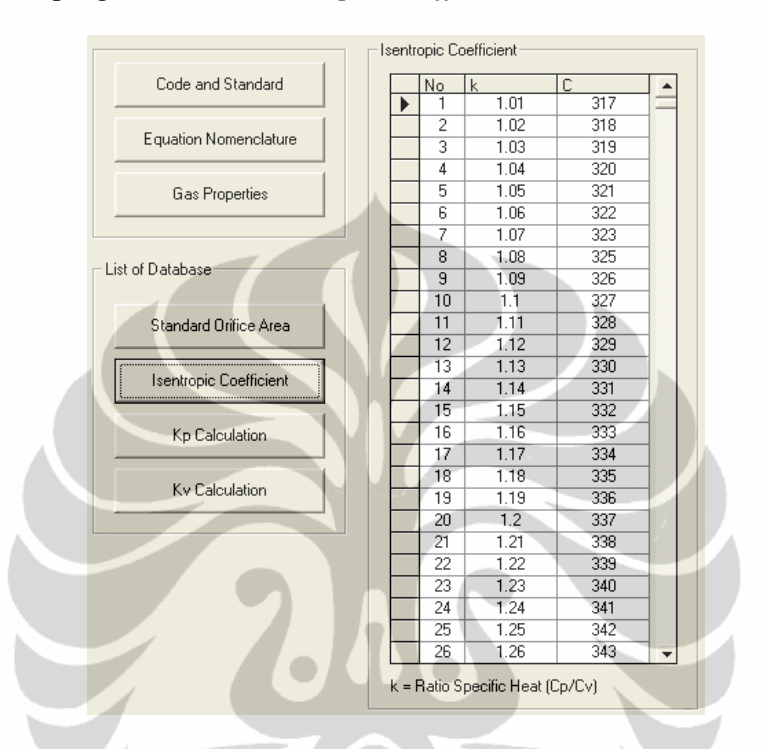

**Gambar 4.21** Tampilan program untuk *Isentropic Coefficient*

# **E.** *Kp Calculation*

 Perhitungan Kp diperlukan jika *overpressure* dari *relief valve* didesain tidak pada kondisi standar. Gambar 4.22 memperlihatkan tampilan program untuk K<sub>p</sub> *Calculation*;

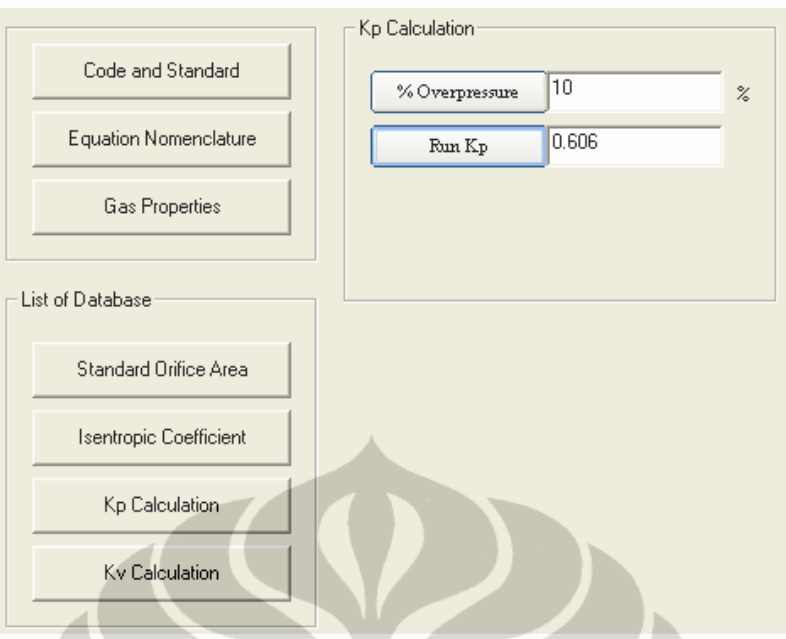

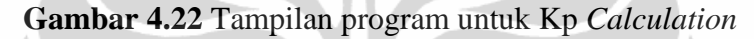

# **F.** *Kv Calculation*

Perhitungan K<sub>v</sub> diperlukan jika faktor aliran akibat viskositas dipertimbangkan. Gambar 4.23 memperlihatkan tampilan program untuk Kv *Calculation*;

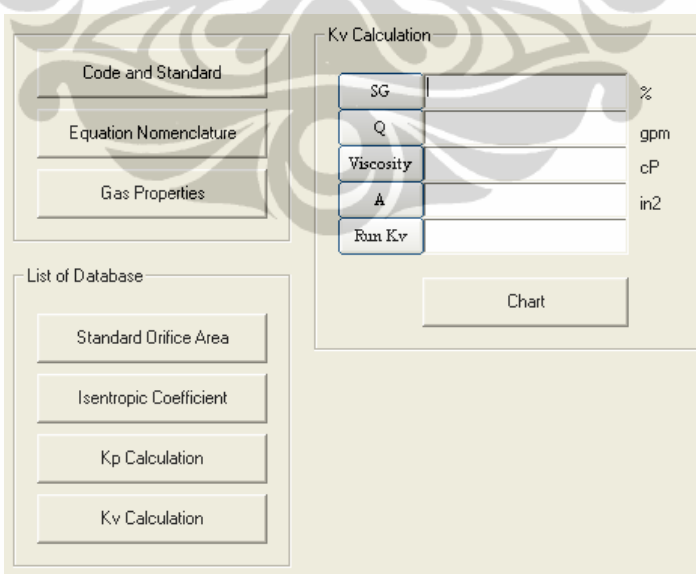

### **Gambar 4.23 Tampilan program untuk**  $K_v$  **Calculation**

 Jika nilai *Reynold Number* diketahui maka nilai Kv dapat diperoleh dari grafik seperti diperlihatkan dalam Gambar 4.24;

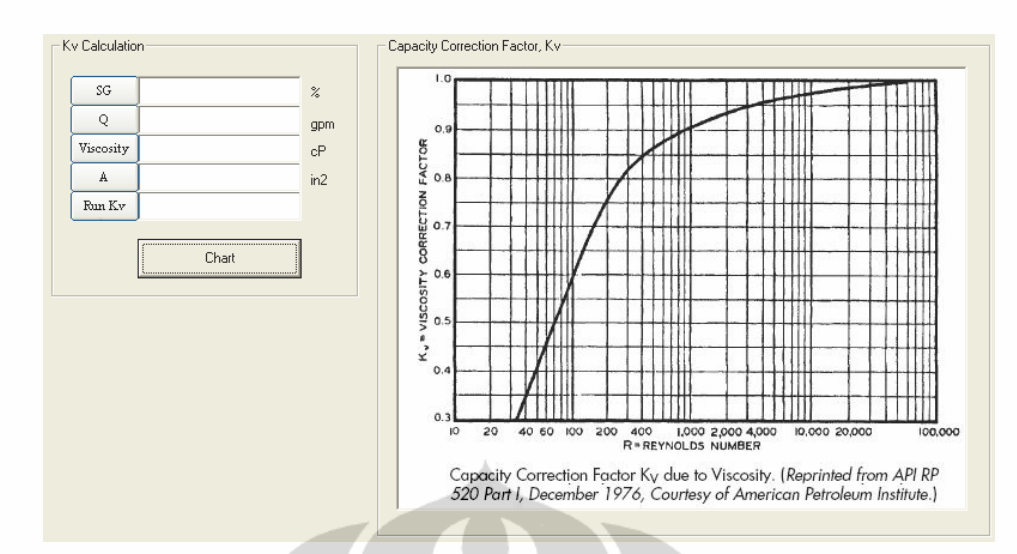

**Gambar 4.24** Tampilan program untuk grafik *Kv*

# **4.9 PEMBAHASAN**

Berdasarkan testing yang dilakukan terhadap perangkat lunak tersebut, proses perhitungan dengan menggunakan perangkat lunak tersebut jauh lebih cepat dibandingkan dengan proses perhitungan manual maupun spreadsheet dengan hasil perhitungan mendekati kesamaan. Beberapa persamaan yang dimasukkan kedalam program perhitungan ini antara lain adalah penentuan faktor koreksi kapasitas akibat adanya *backpressure*, *overpressure*, dan viskositas.

# **4.9.1 Persamaan Faktor Koreksi Kapasitas Karena Adanya** *Overpressure*

Penulis mencoba mengembangkan persamaan faktor koreksi kapasitas karena *overpressure* (Kp) berdasarkan grafik yang ada pada API *Recommended Practice* 520 dan 521 seperti diperlihatkan dalam Gambar 4.25 [16] :

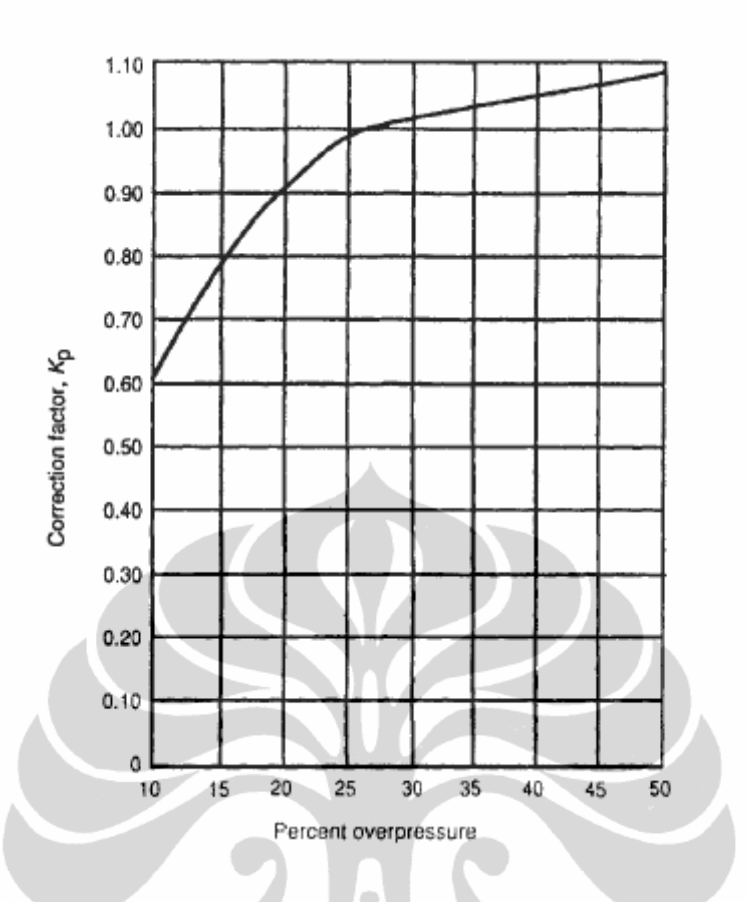

**Gambar 4.25** Faktor koreksi karena adanya *overpressure* 

Kurva pada gambar diatas memiliki batas perbedaan pada persen *overpressure* 25%. Pada persen overpressure > 25% kurva cenderung membentuk garis lurus sehingga persamaan linier akan bersifat linier sedangkan pada persen overpressure < 25% kurva cenderung melengkung dan membentuk persamaan tidak linier. Berdasarkan proses regresi yang dilakukan dengan menggunakan software matematika diperoleh persamaan sebagai berikut;

• *Overpressure* < 25%

 $K_p = -0.0014$  (% overpressure)<sup>2</sup> + 0.073 (% overpressure) + 0.016 .........(4.1)

• *Overpressure* > 25%

Kp = 0.00335 (% overpressure) + 0.918 ...................................................(4.2)

Sebagai contoh, pada overpressure 15%, 20%, 30% dan 40% diperoleh hasil sebagai berikut :

$$
K_p = -0.0014 (15)^2 + 0.073 (15) + 0.016
$$
  
= 0.796  

$$
K_p = -0.0014 (20)^2 + 0.073 (20) + 0.016
$$
  
= 0.916  

$$
K_p = 0.00335 (30) + 0.918
$$
  
= 1.085  

$$
K_p = 0.00335 (40) + 0.918
$$
  
= 1.052

Jika dibandingkan pada nilai  $K_p$  yang ada pada Gambar 4.23 memiliki nilai yang hampir sama. Dengan demikian, persamaan tersebut dianggap valid.

### **4.9.2 Persamaan Faktor Koreksi Kapasitas Karena Adanya** *Backpressure*

Penulis mencoba mengembangkan persamaan faktor koreksi kapasitas karena adanya *backpressure* (Kb) berdasarkan grafik yang ada pada API *Recommended Practice* 520 dan 521 seperti diperlihatkan dalam Gambar 4.26  $[16]$  :

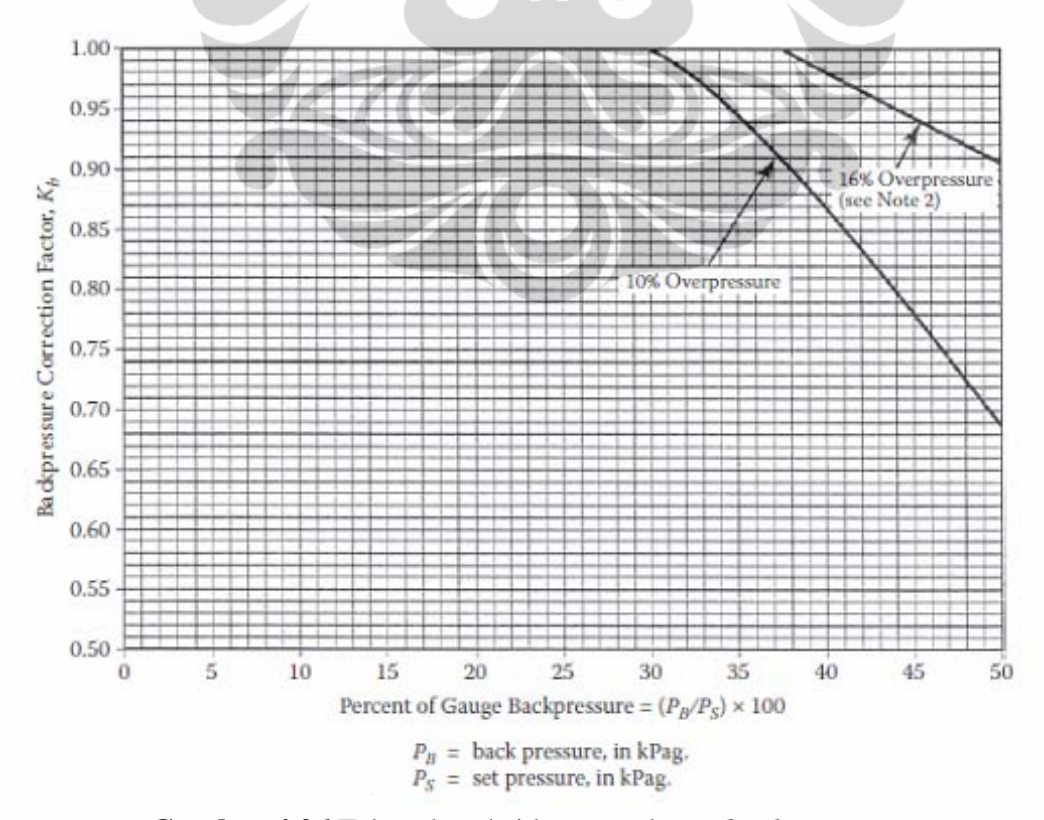

**Gambar 4.26** Faktor koreksi karena adanya *backpressure*

104

Dalam gambar 3.24 terdapat dua kurva yang berbeda. Kurva pertama adalah faktor koreksi akibat *backpressur*e pada *overpressure* 10% sedankan kurva kedua adalah faktor koreksi akibat *backpressure* pada *overpressure* 16% Berdasarkan proses regresi yang dilakukan dengan menggunakan software matematika diperoleh persamaan sebagai berikut;

• *Overpressure* 10%

Kb = -0.0003 (%BP)2 + 0.0082 (%BP) + 1.0291 .....................................(4.3) BP = *Backpressure*

• *Overpressure* 16%

Kb = -0.0075 (% BP) + 1.2808 .................................................................(4.4)  $BP = Backpressure$ 

Sebagai contoh, pada *overpressure* 10% dan 16% harga Kb pada backpressure 40% dan 45% dapat dihitung sebagai berikut :

$$
K_b (10\%) = -0.0003 (40)^2 + 0.0082 (40) + 1.0291
$$
  
= 0.8771  

$$
K_b (10\%) = -0.0003 (45)^2 + 0.0082 (45) + 1.0291
$$
  
= 0.7906  

$$
K_b (16\%) = -0.0075 (40) + 1.2808
$$
  
= 0.981  

$$
K_b (16\%) = -0.0075 (45) + 1.2808
$$

 $= 0.943$ 

Jika dibandingkan pada nilai  $K_b$  yang ada pada Gambar 4.24 memiliki nilai yang hampir sama. Dengan demikian, persamaan tersebut dianggap valid.

### **4.9.3 Persamaan Faktor Koreksi Kapasitas Karena Viskositas**

Penulis mencoba mengembangkan persamaan faktor koreksi kapasitas karena adanya sifat visositas cairan  $(K_v)$  berdasarkan grafik yang disediakan oleh API *Recommended Practice* 520 dan 521 seperti diperlihatkan dalam Gambar  $4.27$ <sup>[16]</sup>:

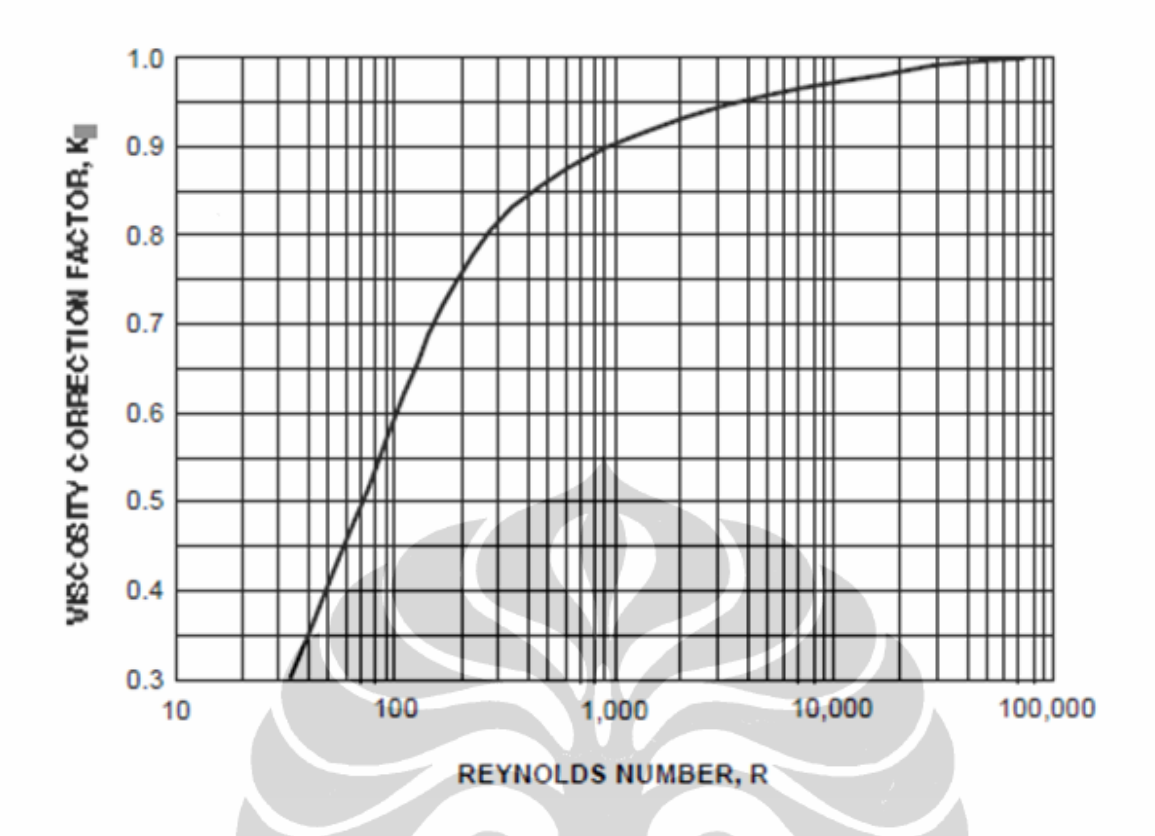

**Gambar 4.27** Faktor koreksi karena viskositas

Kurva pada gambar diatas menggambarkan faktor koreksi kapasitas karena viskositas sebagai fungsi dari Reynold Number (R). Kurva tersebut memiliki batas perbedaan pada Reynold Number 200. Pada Reynold Number < 200 kurva cenderung membentuk persamaan logaritmik linier sedangkan pada Reynold Number > 200 kurva cenderung membentuk persamaan logaritmik non-linier. Berdasarkan proses regresi yang dilakukan dengan menggunakan software matematika diperoleh persamaan sebagai berikut;

Untuk  $R < 200$ 

Kv = 0.27 (lnR) – 0.65 .......................................................................................(4.5)

Untuk 200 < R < 100.000

 $Kv = -0.00777 (lnR)^{2} + 0.165 (lnR) + 0.128$ 

Sebagai contoh, pada  $R = 100$  dan  $R = 1000$  harga Kv dapat dihitung sebagai berikut :

 $K_v = 0.27 \ln(200) - 0.65$ 

$$
=0.5934
$$

$$
Kv = -0.00777 (ln 1000)2 + 0.165 ln(1000) + 0.128
$$
  
= 0.897

Jika dibandingkan pada nilai  $K_v$  yang ada pada Gambar 4.25 memiliki nilai yang hampir sama. Dengan demikian, persamaan tersebut dianggap valid.

# **4.9.4 Perbandingan Hasil Perhitungan Antara Metoda Manual Dengan Menggunakan Perangkat Lunak**

Perbandingan hasil perhitungan antara metoda manual dengan menggunakan perangkat lunak diperlihatkan dalam Tabel 4. 6;

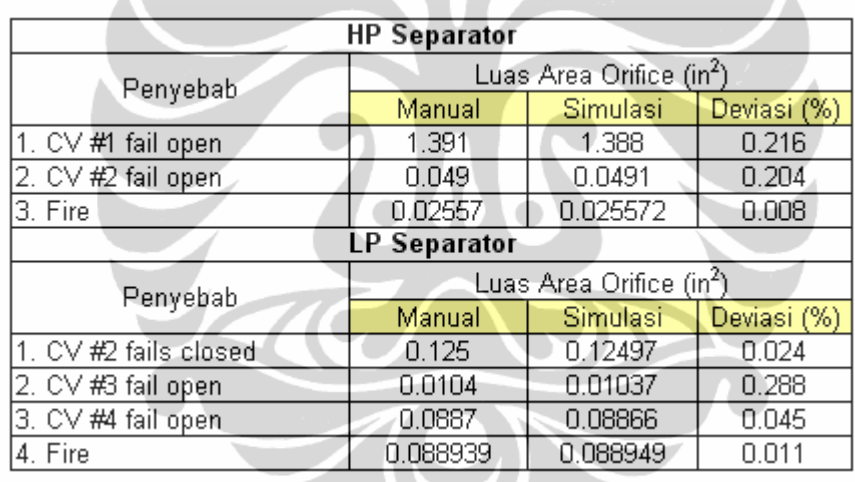

**Tabel 4.6** Perbandingan hasil perhitungan manual dengan perangkat lunak

Dari tabel 4.6 di atas terlihat bahwa deviasi antara hasil perhitungan manual dengan hasil perhitungan menggunakan perangkat lunak kurang dari 1%. Dengan demikian, perangkat lunak tersebut memiliki tingkat kekurasian yang tinggi.